TotalStorage™

# インターネット技術者のための ストレージ・ネット・ワーキング入門

2003年12月

佐野正和 日本アイ・ビー・エム株式会社

sanomasa@jp.ibm.com

**Internet Week 2003** 用資料 第一章 1 © Copyright IBM Corporation 2003 All rights reserved. 日本アイ・ビー・エム株式会社

# 目次

#### ■ 第一章

- □ 基礎的なことをそこそこ知っておきましょう
- 第二章
	- □ ファイバーチャネルSANからIPを活用するハイブリッドSANへ
- 第三章
	- □ 仮想化技術とストレージ・ネットワーク

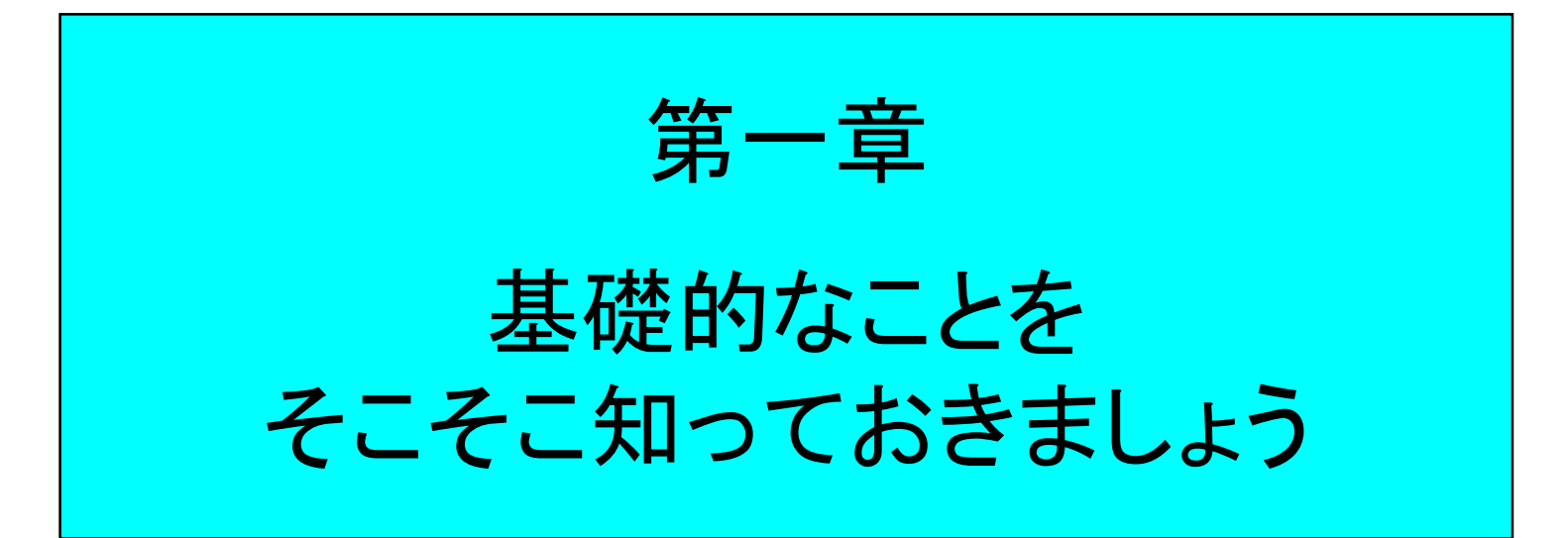

**Internet Week 2003 用資料** © Copyright IBM Corporation 2003 All rights reserved. 第一章 3 日本アイ・ビー・エム株式会社

ストレージとは

**Internet Week 2003 用資料** © Copyright IBM Corporation 2003 All rights reserved. 第一章 4 日本アイ・ビー・エム株式会社

# コンピュータ・システムの構成

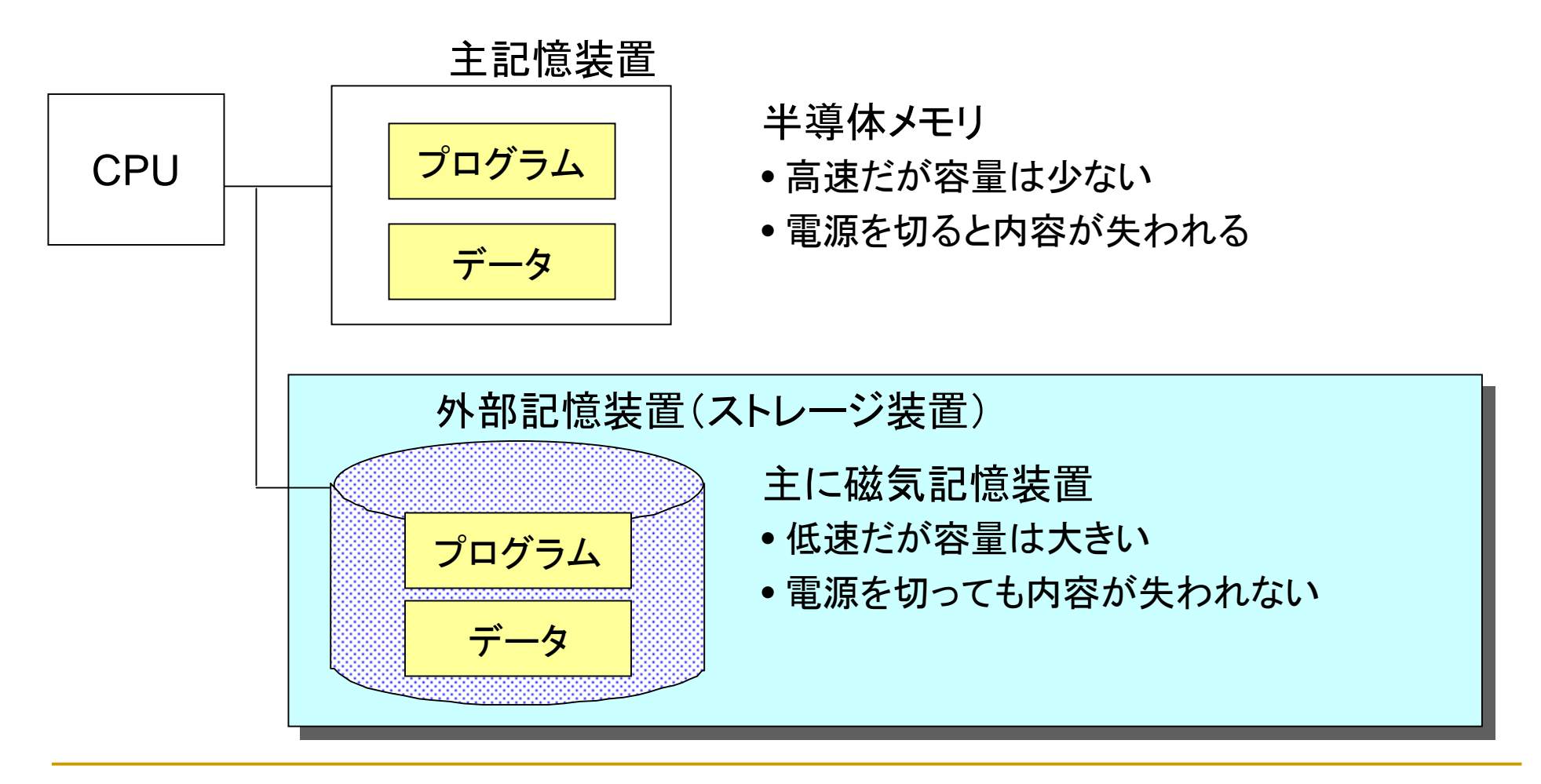

# 磁気記憶装置

- ! 特長
	- □ 不揮発性
		- **11.** 磁気を利用して情報を保持するので永続性がある
	- □ 読み書き可能
		- **1999** 外部から磁界を与える(電磁石)ことで保持する内容を変更
		- !保持している内容(磁界)を電気信号として取り出す
- アクセス方式
	- □ シーケンシャル(順次)・アクセス・メディア
		- 磁気テープ
		- データがテープの先頭から末尾まで一方向に格納
	- □ ランダム・アクセス・メディア
		- ! FDDやHDD
		- ディスク表面が2次元であることを生かしてデータを格納
			- □ トラック、セクタ<del>ー</del>
			- □ 複数のディスク(プラッタ)を用いることがほとんどなので実際は3次元に配置される

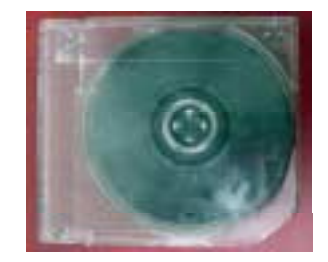

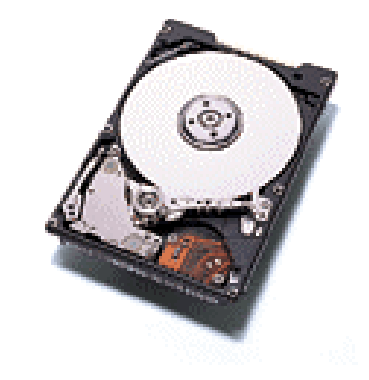

# ディスク装置とファイル・システム

- ディスク装置への入出力
	- □ ディスク記憶装置はクラスタと呼ばれる領域で管理される
		- クラスタの指定方法はディスクインタフェースなどに依存する
	- □ 指定したクラスタへのデータの書き込み
	- □ 指定したクラスタからのデータの読み出し

- ファイル・システムへの入出力
	- □ ファイル・システムはOSなどに依存し様々な方式が存在
	- □ ファイルは複数のクラスタ(ブロック、セクター)から構成される
	- □ ファイル名やクラスタ構成を保持するアロケーション・テーブル (i-node)を管理する

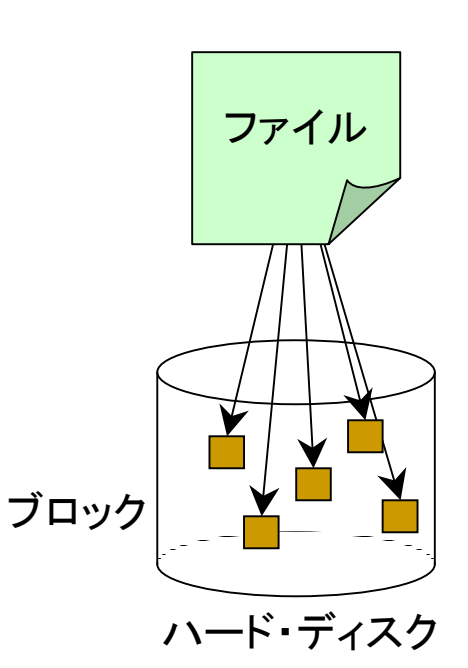

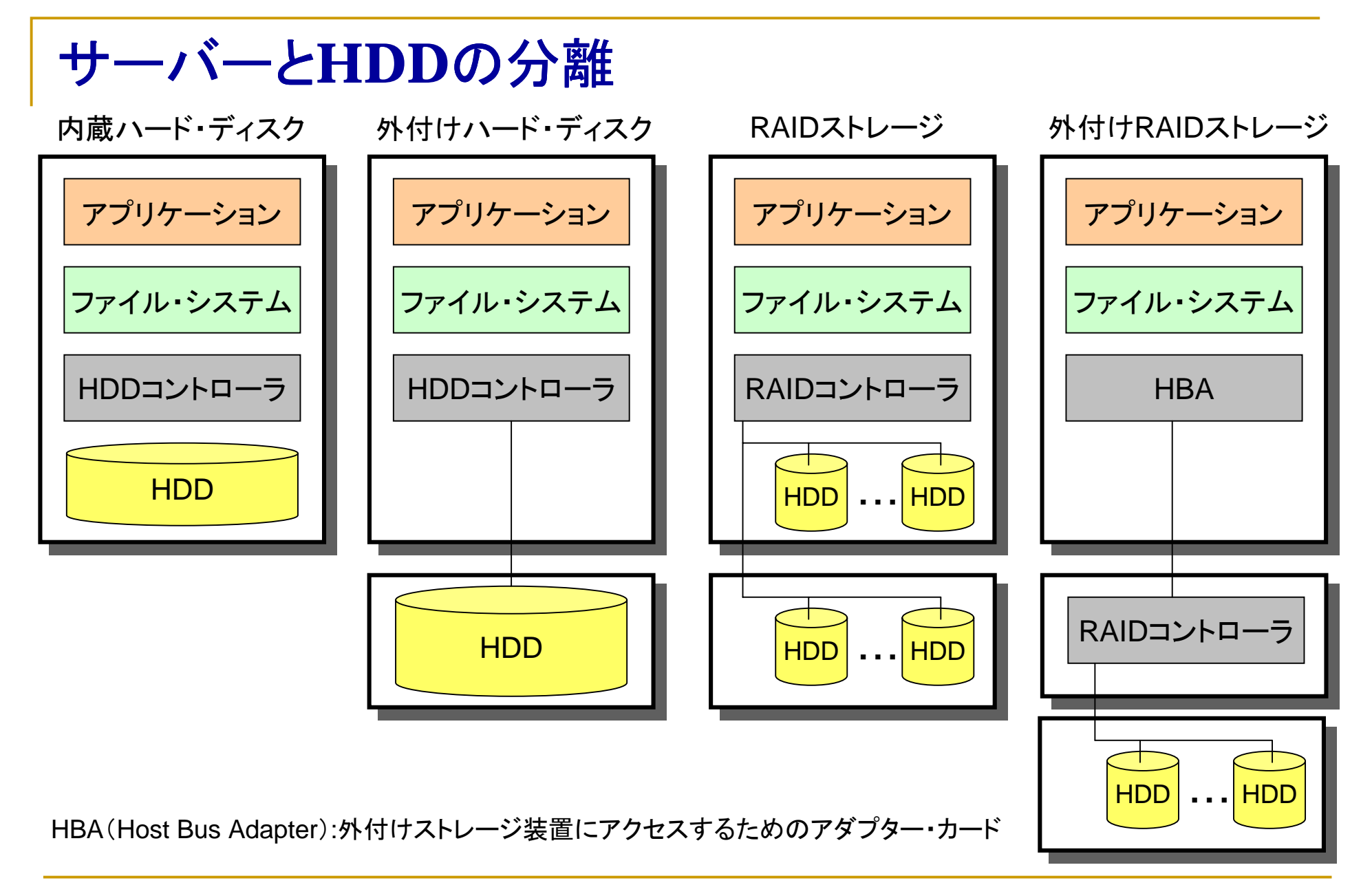

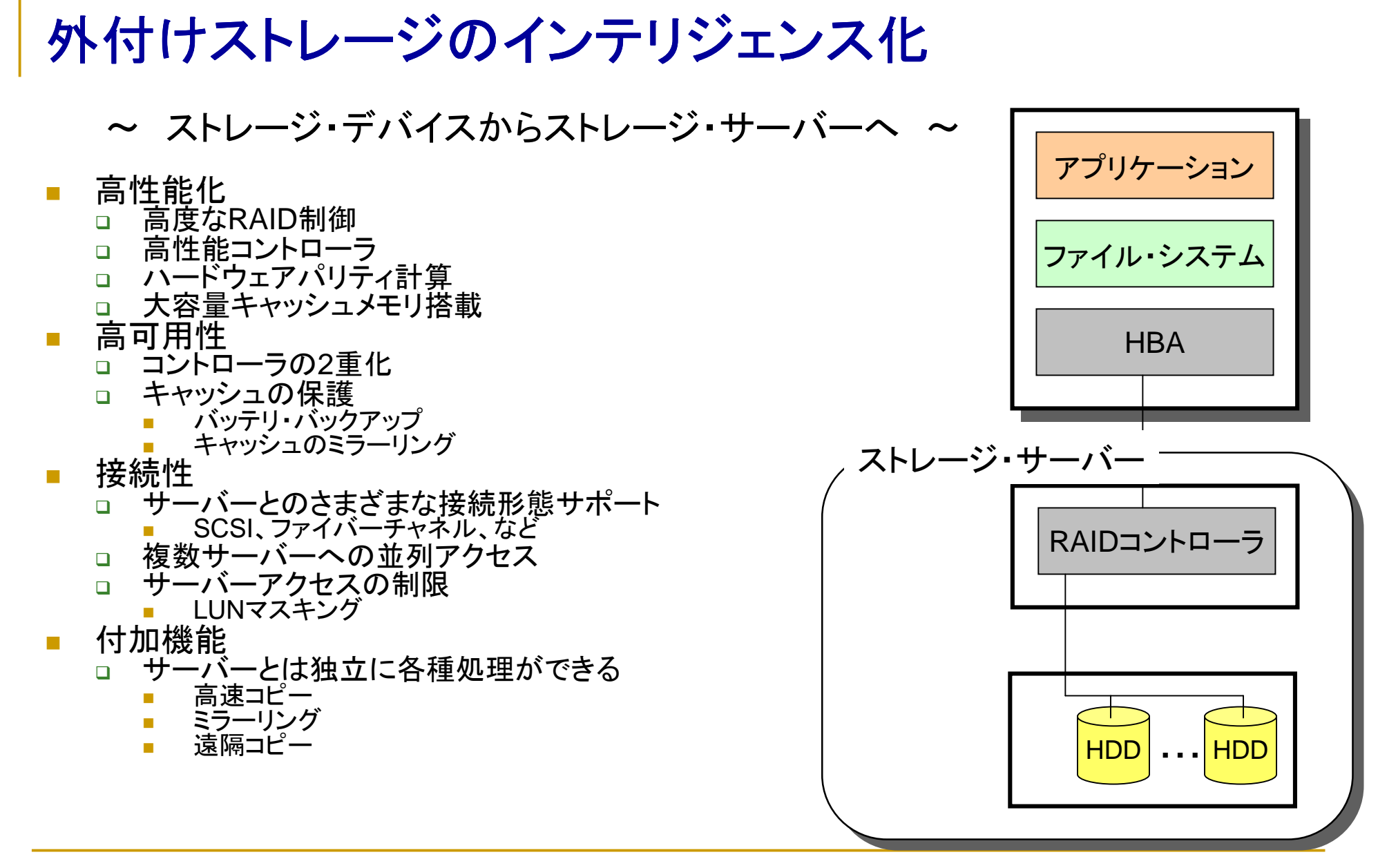

**Internet Week 2003 用資料** © Copyright IBM Corporation 2003 All rights reserved. 第一章 9 日本アイ・ビー・エム株式会社

# **HDD**の基本構造とインタフェース

**Internet Week 2003 用資料** © Copyright IBM Corporation 2003 All rights reserved. 第一章 10 日本アイ・ビー・エム株式会社

#### **HDD**(Hard Disk Drive)ハードウェア構造

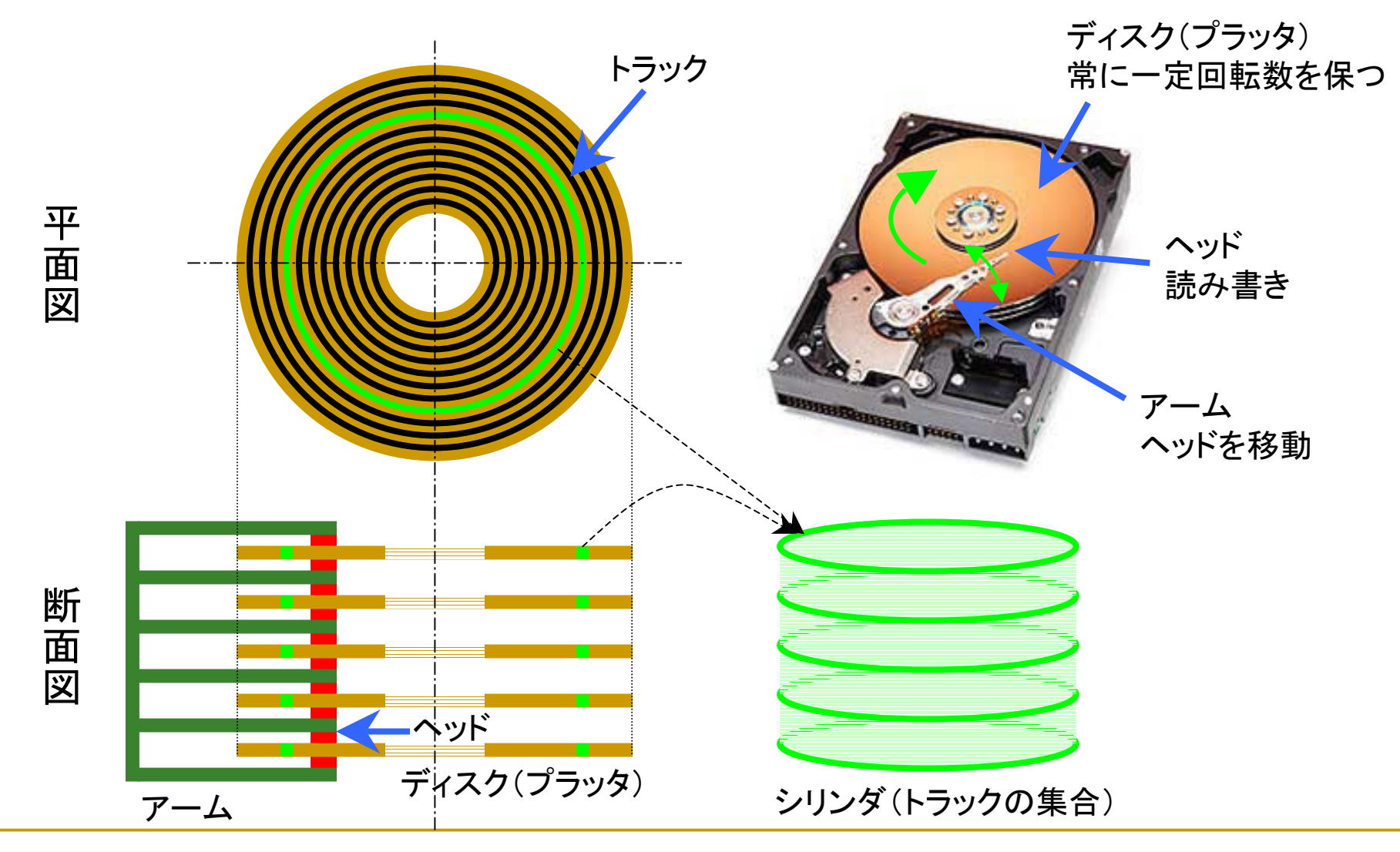

**Internet Week 2003 用資料** © Copyright IBM Corporation 2003 All rights reserved. 第一章 11 日本アイ・ビー・エム株式会社

# **FBA**方式と**CKD**方式

- ディスクの方式には、大きく2つのタイプがある
	- □ FBA方式
		- !ブロック・サイズ(セクター・サイズ)を固定長にする方式
		- !現在主流となっている方式 => 通常のディスク装置

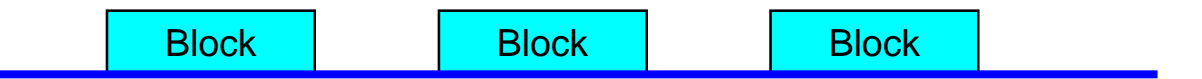

#### $\Box$ CKD方式

- **1999** カウント、キー、データの順序でディスク上にデータを書き込む方式
- ブロックのサイズは可変長な点が特徴
- 主にホスト系のディスク装置で利用されていた
- **1999** 現在はインタフェースとして残って入るが、実際のハードウェアとしては存在しない **□ 例:IBM 3380、IBM 3390**

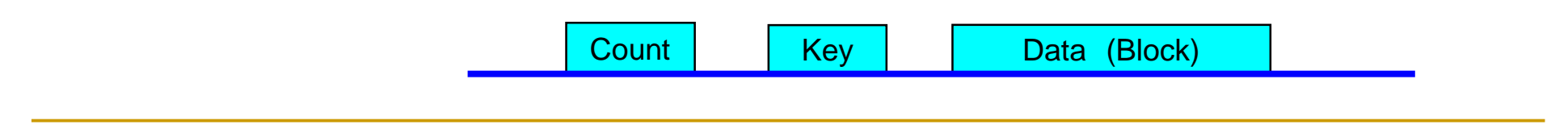

# **HDD**のアクセス方法:**CHS**

- ! Cylinder/Head/Sector(C/H/S)
	- □ シリンダ番号(Cylinder)、ヘッド番号(Head)、セクター番 号(Sector)の3つのパラメータを用いてハード・ディスク にアクセスする方式
	- □ HDDの物理構造に密接に関連するアクセス方法
	- □ 各用語解説
		- トラック
			- □ 1回転でアクセスできる1周分の円
		- シリンダ
			- □ プラッタの両面を使用したり、複数のプラッタから構成される場合、 複数のヘッドはアームに連動して動くのでヘッド位置を決めるとア クセスできるトラックは同一円筒状に並ぶ
		- <sup>ヘ</sup>ッド
			- □ どのプラッタのどの面をアクセスするかヘッド番号により指定
		- セクター
			- □ 各トラックをセクター(ブロック)と呼ばれる短い単位に分割
			- □ セクターがHDDにおける記録単位
				- #標準的なHDDでは各セクターは512バイトの固定サイズ

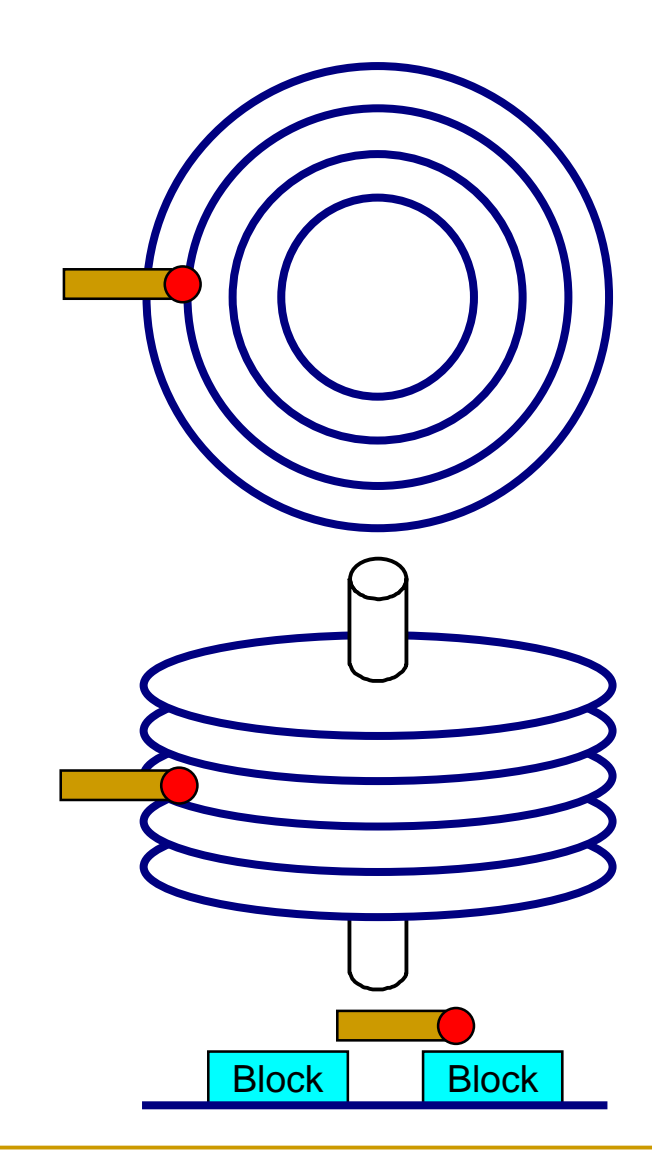

### **HDD**のアクセス方法:**LBA**

- ! Logical Block Addressing(LBA)
	- □ ハード・ディスク内のすべてのセクターに通し番号 を振り、その通し番号によってセクターを指定する 方式
	- □ LBA自体にビット数の規定はないため、理論上は 無限に拡張することが可能
		- **.**  IDE方式では28ビットまで、「Big Drive」方式は48ビッ トまで
		- !SCSI方式では32ビットまで
	- $\Box$  IDE方式では、BIOSの規定以上の容量を持つディ スクにはCHSでアクセスできないことから、現在は ハード・ディスクの全セクター(ブロック)に通し番号 を振るLBA方式(限界は正確には128GB)が主に使 用されている

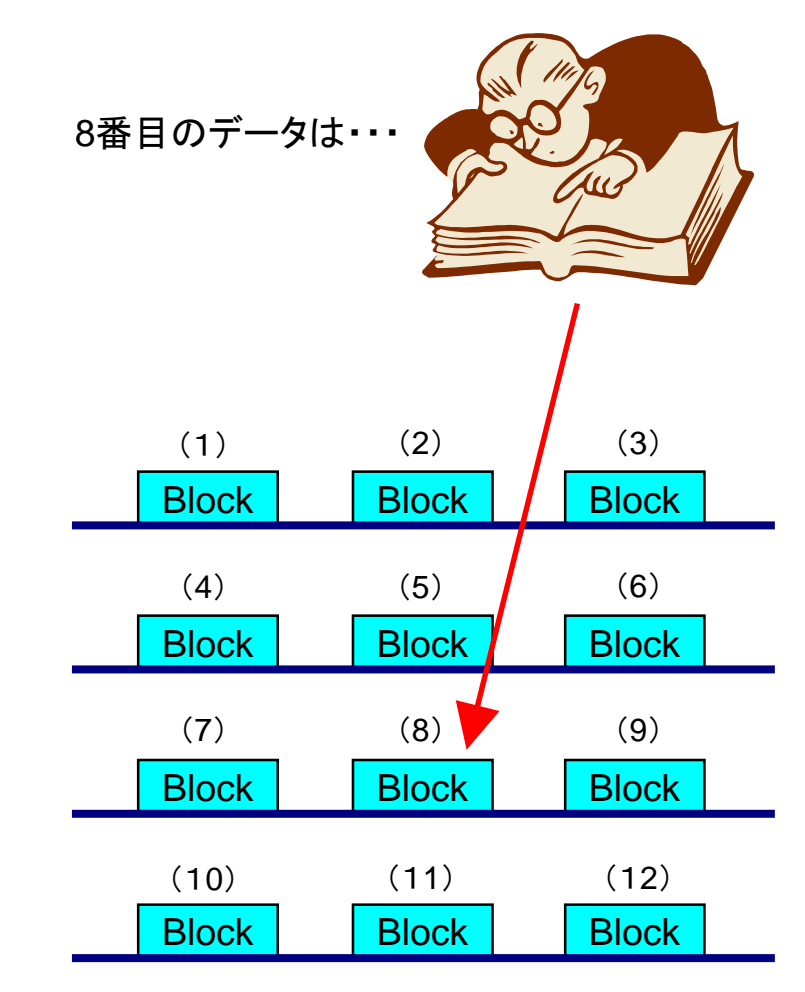

### マルチ・ゾーンド・ビット・レコーディング

- ! ゾーン記録方式とも呼ばれる記録密度を高めるための方式
	- □ ディスクの最内周と最外周のシリンダ数をいくつかの領域 (ゾーン)に分割
	- □ それぞれのゾーン毎に1トラックあたりのセクター数を定め る
		- **.**  CHS方式では、最外周と最内周ではトラック長が異なる
			- □ 最内周トラックの記録密度が最も高く、最外周トラックの記録密 度が最も低い
		- **.**  ハード・ディスクの回転数は一定なので、最内周と最外周 ではデータ転送速度が異なる
			- □ 最外周ゾーンの転送速度が最も高く、最内周ゾーンの転送速 度が最も低い
	- □ 近年のほとんどの大容量ドライブは8~16ゾーン程度のゾー ン記録方式を採用しており、ドライブあたりの容量は従来方 式と比較すると20%~50%も増加しているといわれている
- CHSアドレスは、物理的なハード・ディスクの内部構成とは 異なっている

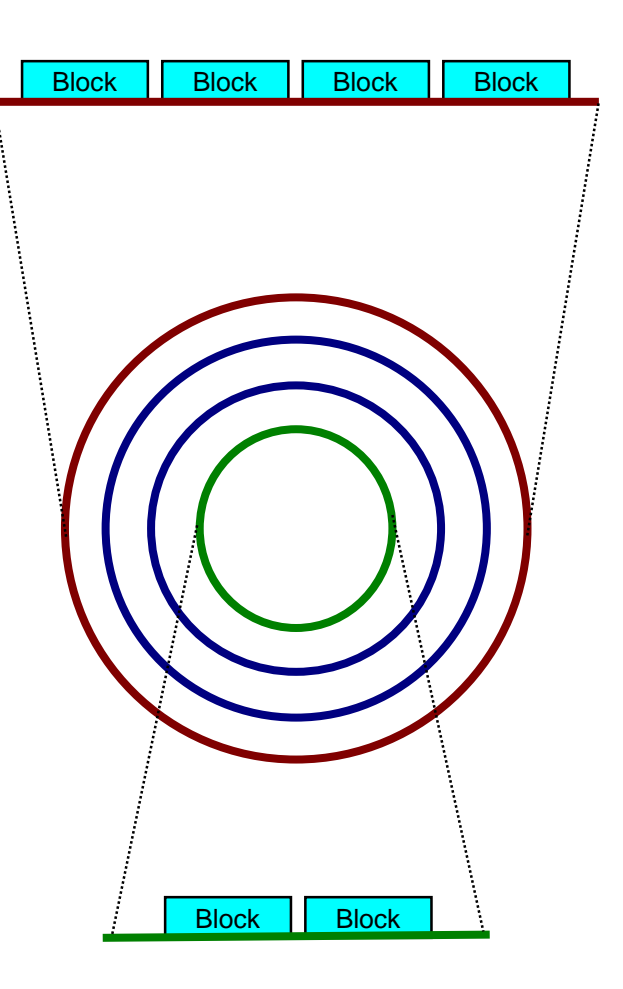

# マルチ・ゾーンド・ビット・レコーディング採用ディスク例

#### HGST Ultrastar 146Z10

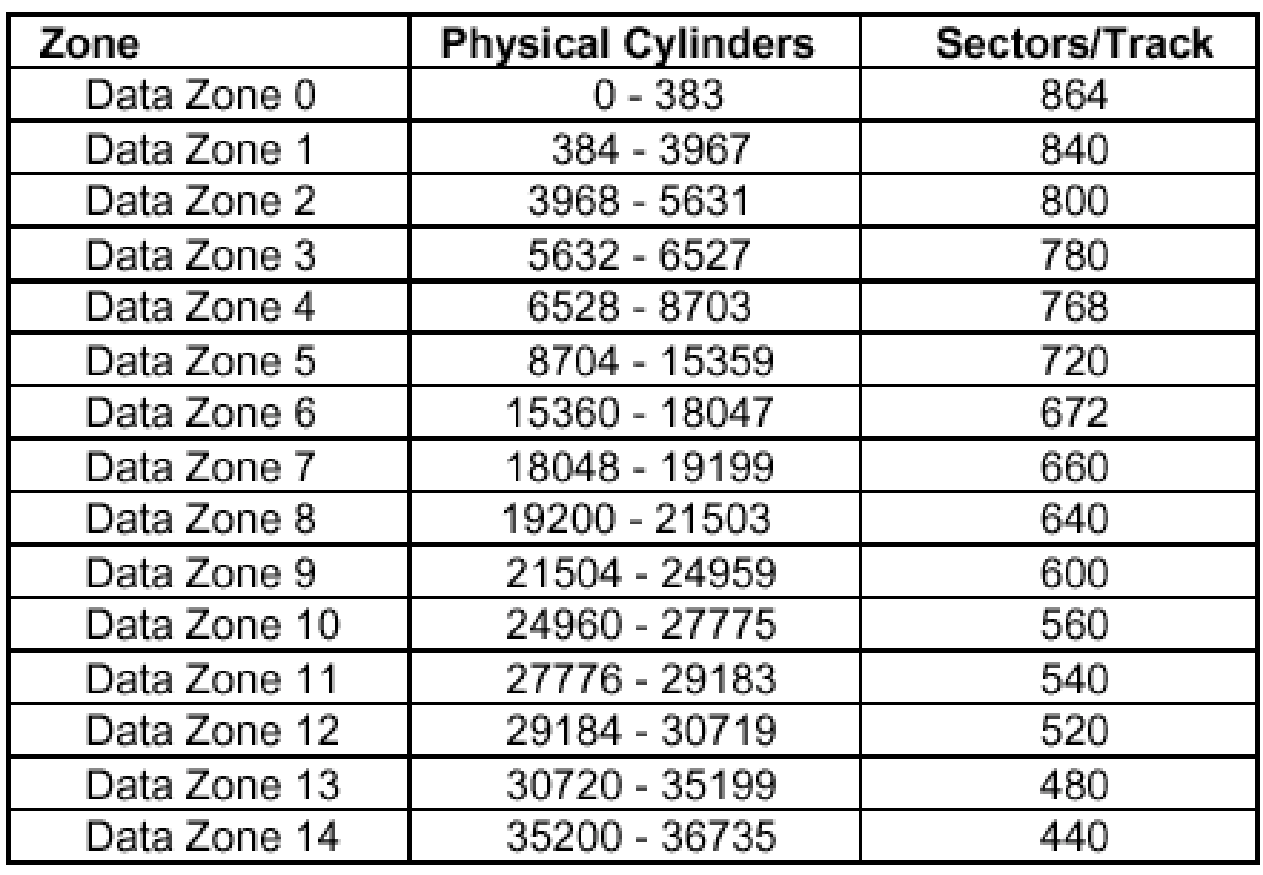

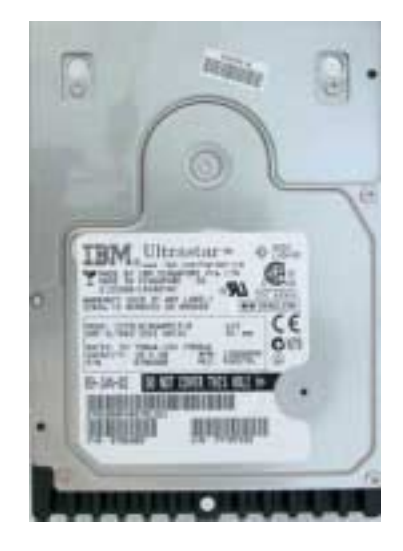

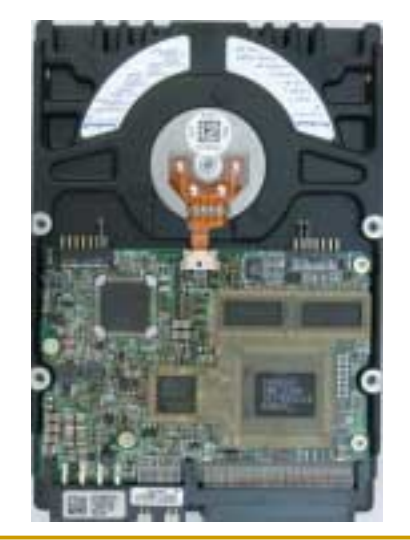

# **HDD**の高機能化

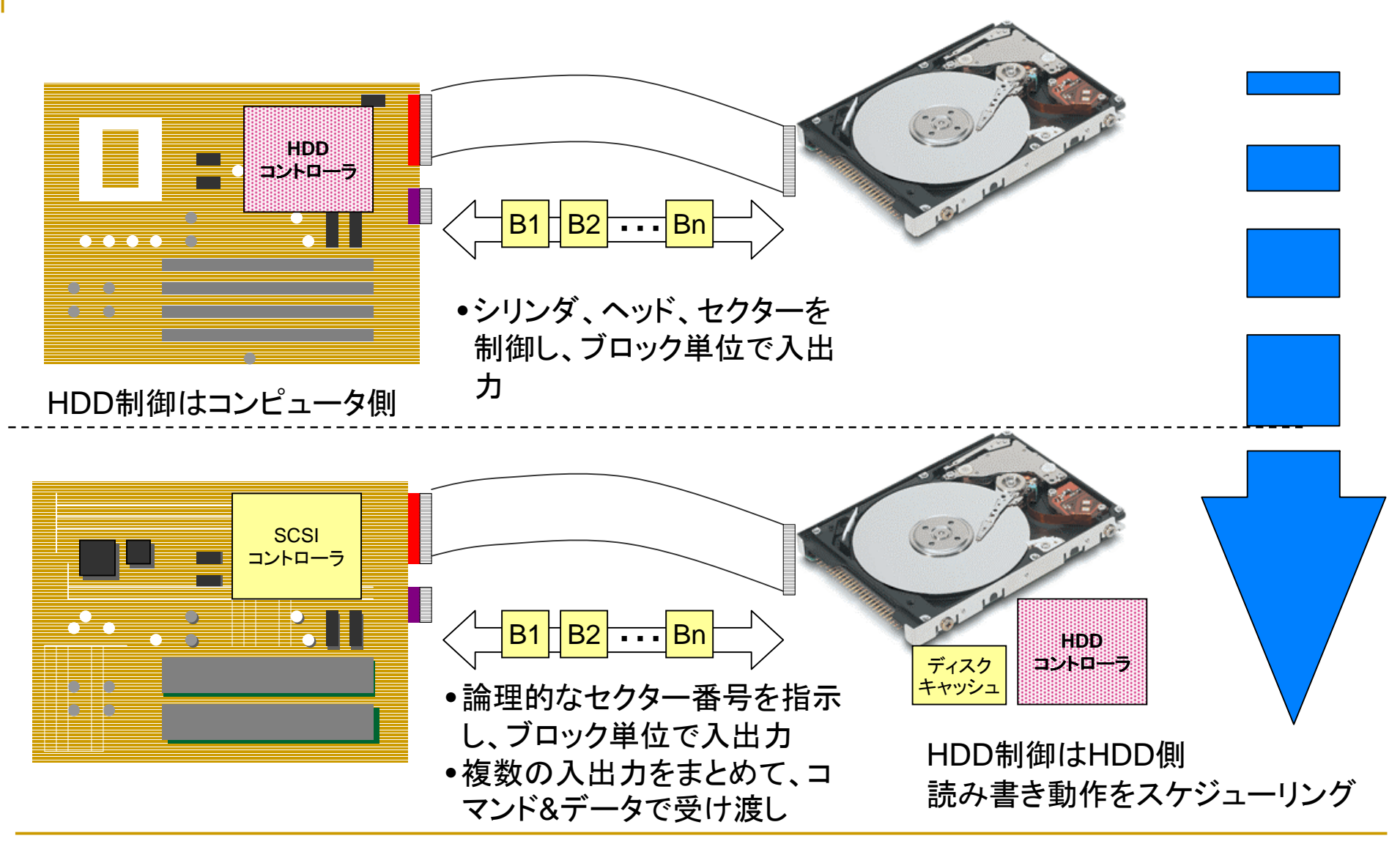

**Internet Week 2003 用資料** © Copyright IBM Corporation 2003 All rights reserved. 第一章 17 日本アイ・ビー・エム株式会社

#### **HDD**の物理的なアクセス時間

!シーク時間+回転待ち時間+データ転送時間

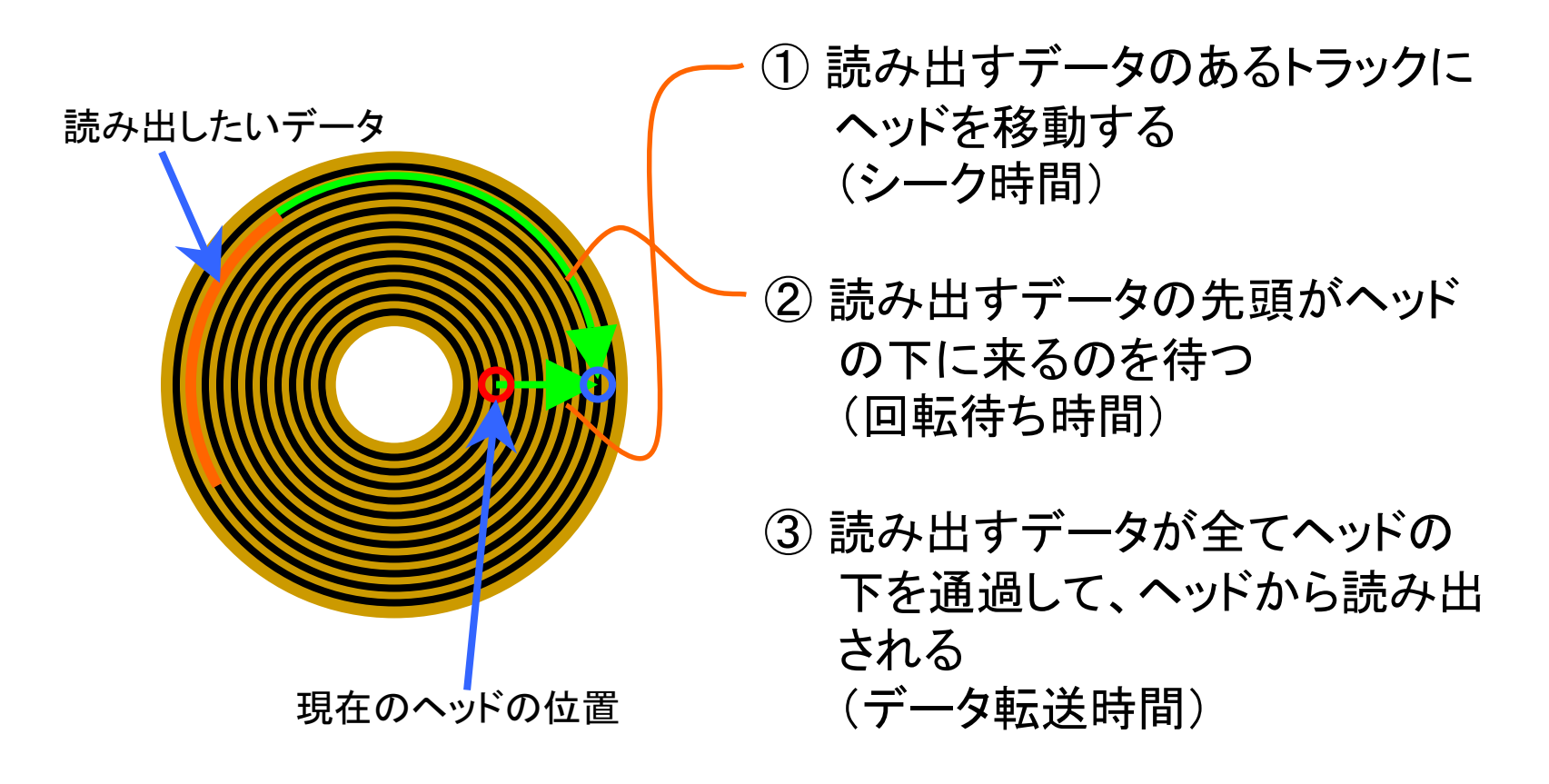

## **HDD**の外周配置と内周配置の違い

- ! 外周の方が高性能
	- □ 平均シーク時間が小さい
	- ロ データ転送時間が小さい
	- □ 使用頻度の高いデータを外周付近(トラッ ク番号の小さいトラック)に配置するのが良 い

しかし、、、

■ LBA方式IDE HDDやSCSI HDDでは、セ クター番号とHDD内の記録位置を結びつ けることは困難

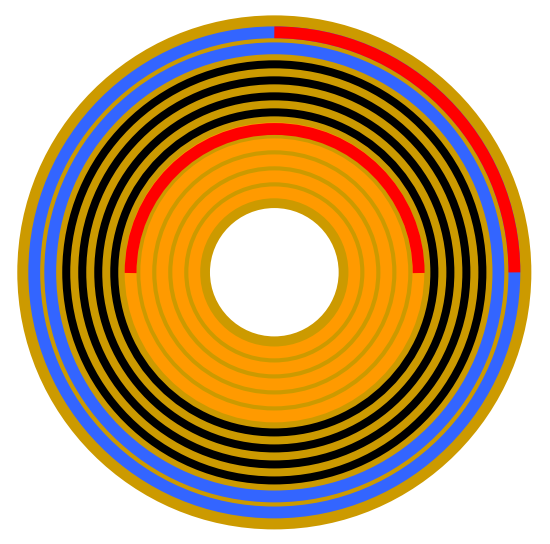

同じデータ量を記録するトラック数は、 外周付近の方が内周付近よりも少ない。 同じデータ量を読み出すための回転量も、 外周付近の方が内周付近よりも少ない。

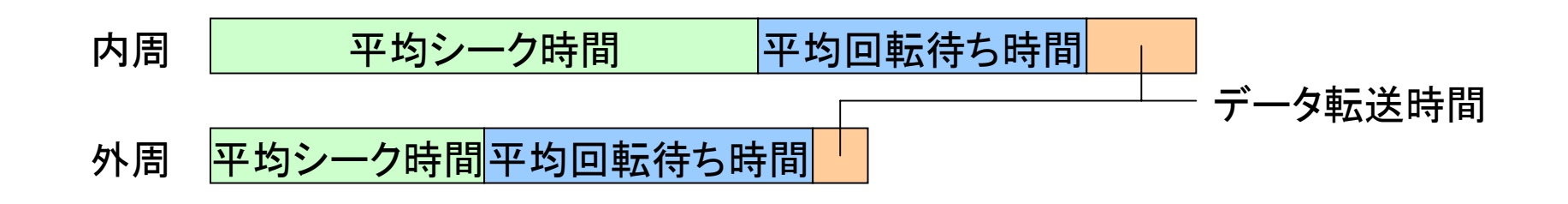

# **HDD**インタフェース概要(**1**)

- **.**  E-IDE (ATA):Enhanced Integrated Drive Electronics
	- □ パソコンとハード・ディスクなどの記憶装置を接続する方式の一つ
	- □ Western Digital社が提唱した、IDE(ATA)方式の拡張仕様であり、IDEでは2台までだった最大 接続機器数は2系統2台ずつの合計4台まで増加し、CD-ROMドライブなどハード・ディスク以外 の機器も接続できるようになった(E-IDE)
	- □ IDEではハード・ディスクの最大容量が528MBに制限されていたが、8.4GBまでのハード・ディ スクが使えるよう改善され、データ転送速度の向上も図られた
	- □ アメリカ規格協会(ANSI)によって、ハード・ディスク部分の仕様はATA-2、ハード・ディスク以外 の機器の接続に関する仕様はATAPIとして、規格化された
- SCSI: Small Computer System Interface
	- □ パソコン本体と周辺機器の接続方法の取り決め
	- □ アメリカ規格協会(ANSI)によって規格化されている。最初の規格はShugart社(現在の Seagate Technology社)の開発したSASIをベース
	- □ 現在では汎用性や性能が大幅に強化された後継規格、SCSI-2やSCSI-3が普及している

### **HDD**インタフェース概要(**2**)

- ! FCP (Fibre Channel Protocol: SCSI over Fibre Channel)
	- □ Fibre Channel物理層上でSCSIコマンド&データを転送するための規格
	- **□ SCSI-3規格で規定**
	- □ 転送速度は100MB/s
	- □ SANの普及に伴い、現在、オープン系システムの代表的なインタフェースとなっている
- ! SSA **:** Serial Storage Architecture
	- $\blacksquare$ IBM社が中心となって開発されたシリアル転送方式を採用したSCSI規格の一種
	- " SCSI-3規格に含まれており、転送速度は最大160MB/s
	- □ 接続時の機器間の距離は最大25m、最大接続台数は96台で、ループ状の接続が可能になっ ている
	- □ ケーブルには基本的にシールド付より対線(STP)を使うが、光ファイバーケーブルを用いること で接続距離を最大2.5kmまで伸ばすこともできる
	- □ 外部インタフェースとしてはFibre Channelの普及が進んでいることもあって、普及率はそれほ ど高くない
		- ! 代表的な装置
			- $\Box$ IBM TotalStorage Enterprise Storage Server (ESS)の内部ディスク・インタフェース
			- $\Box$  " IBM TotalStorage 7133 ディスク・サブシステム

# **HDD**インタフェース概要(**3**)

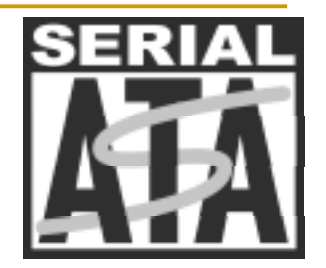

- ! Serial ATA
	- □ パソコンとハード・ディスクなどの記憶装置を接続するIDE(ATA)規格の拡張仕様の 一つ
	- □ 2000年11月に業界団体「Serial ATA Working Group」によって仕様の策定
	- □ Serial ATAは、Ultra ATAなどの現在のATA仕様で採用されていたパラレル転送方 式を、シリアル転送方式に変更したもの
		- シンプルなケーブルで高速な転送速度を実現することができる。従来のパラレル方式の ATA諸規格との互換性も持っている。
		- 従来のパラレル方式のATA仕様で転送速度が最も高速なのはUltra ATA/133の133MB/s で、パラレル方式ではこれ以上の高速化は難しいとされる
	- □ Serial ATAの最初の規格「Ultra SATA/1500」は1.5Gbps(約190MB/s)と、従来の約 1.4倍の速度を実現する
	- □ Serial ATA仕様は今後も拡張を続け、2004年にはその倍の3Gbps(380MB/s)、 2007年には6Gbps(750MB/s)に引き上げられる予定

# ディスク容量

#### ディスク容量を表す単位は2通りが混在している

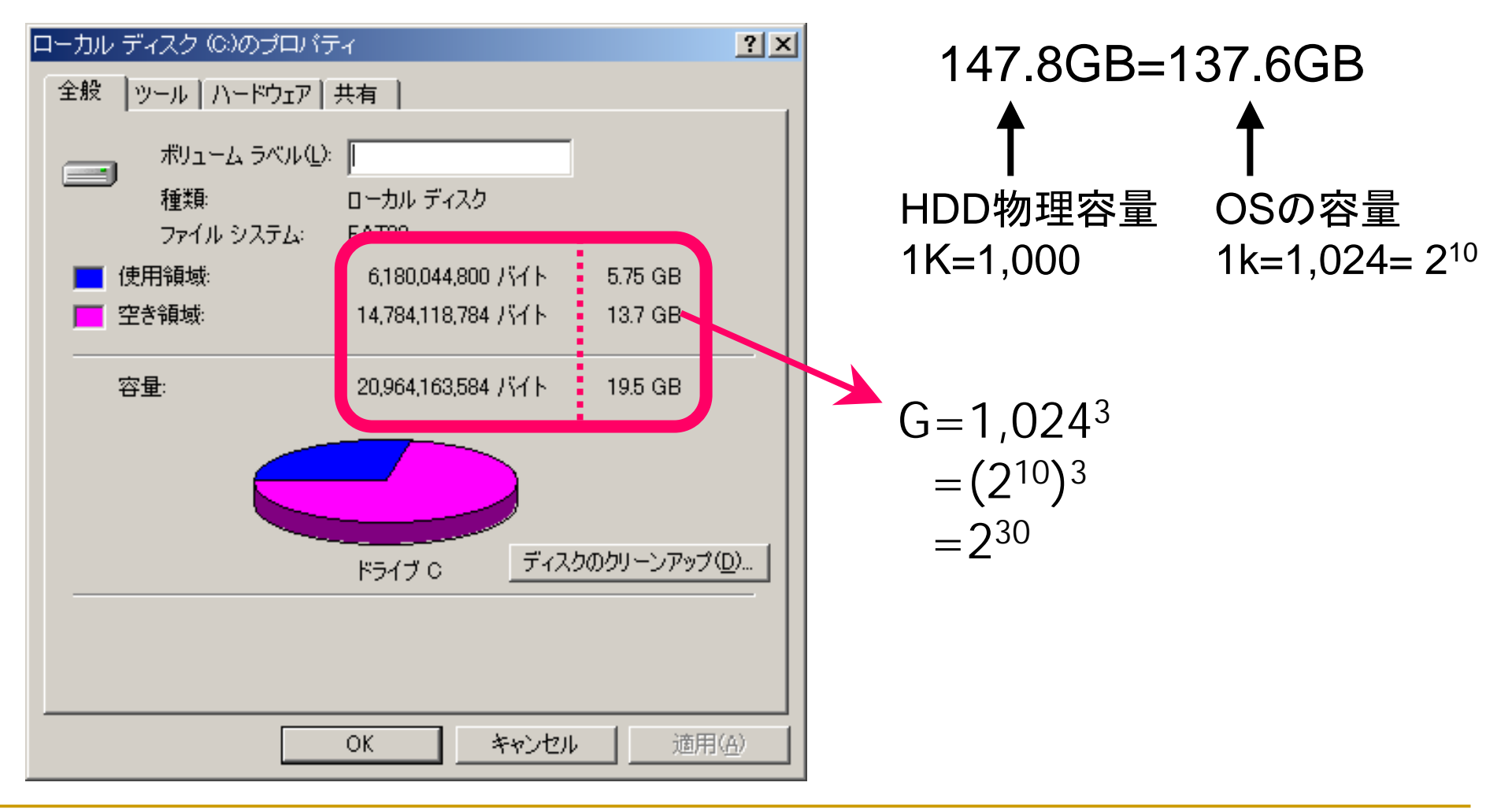

# 単位:**K**(キロ)、**M**(メガ)、**G**(ギガ)

- コンピュ一タの単位:K=1,024=2<sup>10</sup>
- !HDDの物理容量:K=1,000

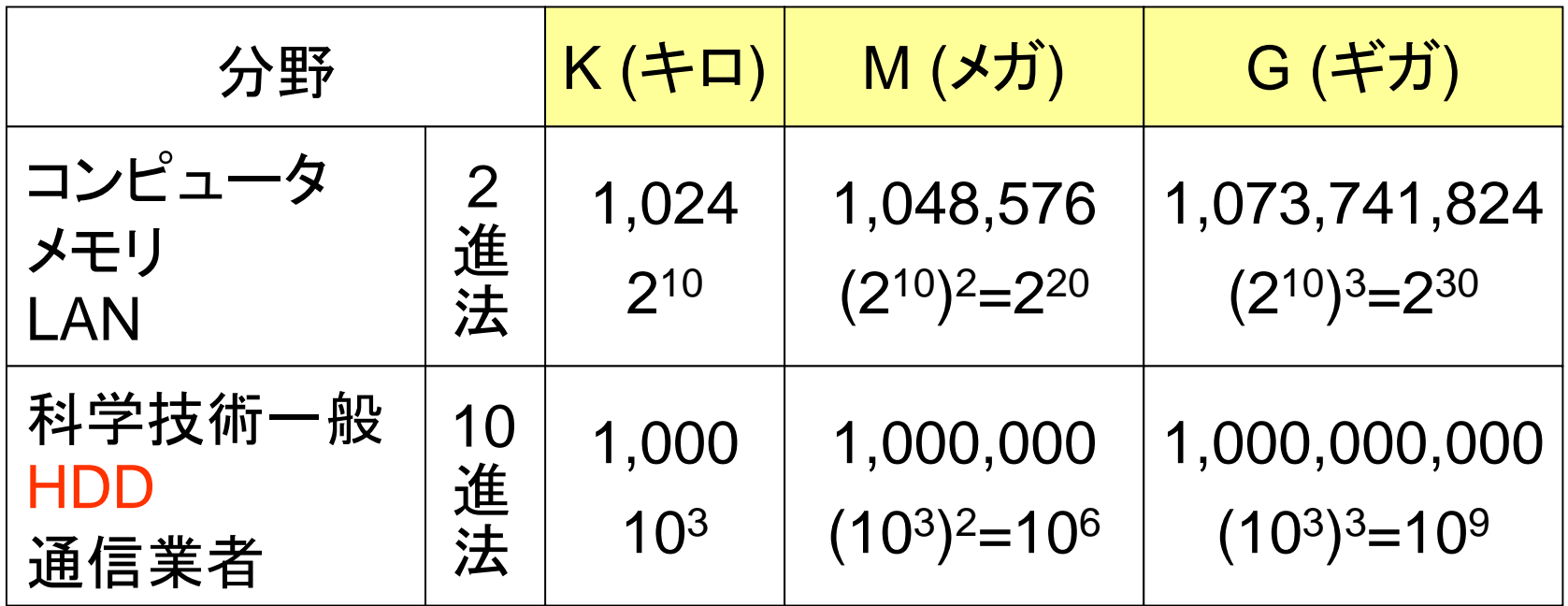

※ 3.5" 1.44MBのフロッピー・ディスクの場合は特別。  $M=1,024,000=1,024\times1,000=2^{10}\times10^{3}$ 

**Internet Week 2003 用資料** © Copyright IBM Corporation 2003 All rights reserved. 第一章 24 日本アイ・ビー・エム株式会社

# ストレージ・サーバー、 ディスク・サブシステムの制御装置機能

**Internet Week 2003 用資料** © Copyright IBM Corporation 2003 All rights reserved. 第一章 25 日本アイ・ビー・エム株式会社

## システム製品としてのディスク装置

- ! ディスク製品をHDD単体ではなく、システム製品として提供
	- □ ストレージ・サブシステム(ストレージ・サーバー)としてメーカーは提供する
	- **□ 単純にHDDを提供するのではなく、可用性やパフォーマンスの面で付加価値を付け** た製品として<sup>ユ</sup>ーザーに提供
	- □ 一般にHDD単体による利用に比べ、使用するユーザーのメリットは大きい
	- □ 多くの機能は「制御装置」、または「制御機構」と呼ばれる仕組みを保持し、それらが インテリジェンスを持ってサブシステム全体の制御を行い、各種機能を提供する
- ストレージ・サーバーの制御装置が持つ代表的な機能 (例)
	- □ 論理的なディスク・イメ―ジの提供
	- □ RAID機能
	- □ キャッシュ
	- □ 高速コピー機能
	- □ 遠隔コピー機能
	- □ 電源/ファン/制御装置の二重化
	- □ マルチ・パス機能
	- **』 LUNマスキング機能**

# 高性能、高可用性のストレージを構成するには

#### ■ 高性能

- □ IOPS : Input Output per Second (トランザクション性能)
	- 1秒間に何回、データを書き込み/読み出しできるか
	- RAIDアレイ内の物理HDD数を多くする
- □ MB/s, GB/s (スループット性能)
	- 1秒間に何MB(GB)、データを書き込み/読み出しできるか
	- 回転数が早いHDDを使用する、HDD数を多くする
- 高可用性
	- □ ホットスワップ
	- □ 自動リビルド
	- □ ホットスペア
		- RAID装置を集約した方がスペアドライブ配置によるオーバヘッドが少ない
	- □ 多重コントローラを使用した自動フェールオーバ

たくさんのHDDを接続でき、か<sup>つ</sup>、転送帯域が広いインタフェース コントローラのフェールオーバに対応可能なインタフェース

# サーバー、制御装置と**HDD**の関係

!制御装置はHDDとサーバーとの間で活動を行い、各種機能を提供する

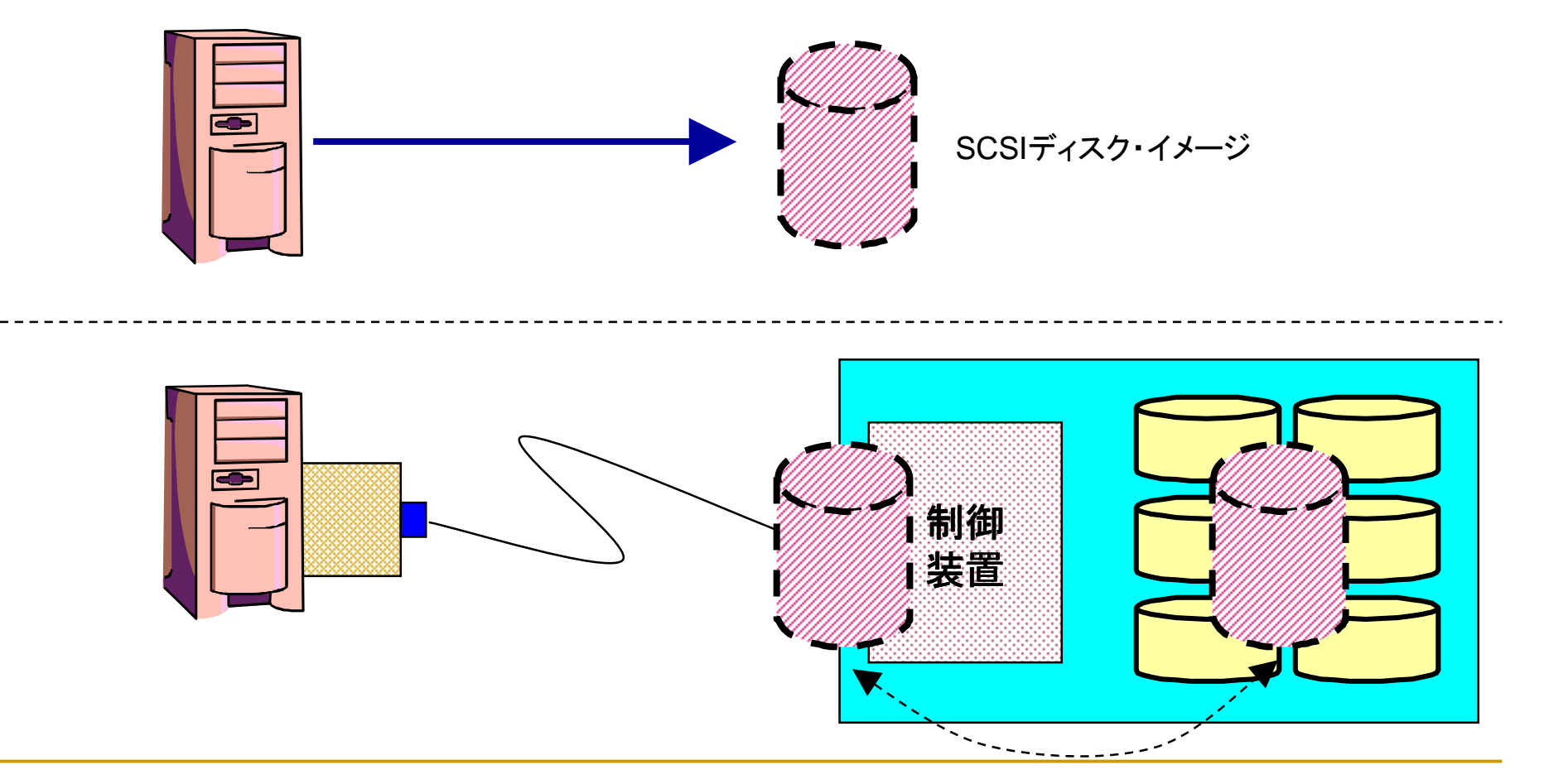

**Internet Week 2003 用資料** © Copyright IBM Corporation 2003 All rights reserved. 第一章 28 日本アイ・ビー・エム株式会社

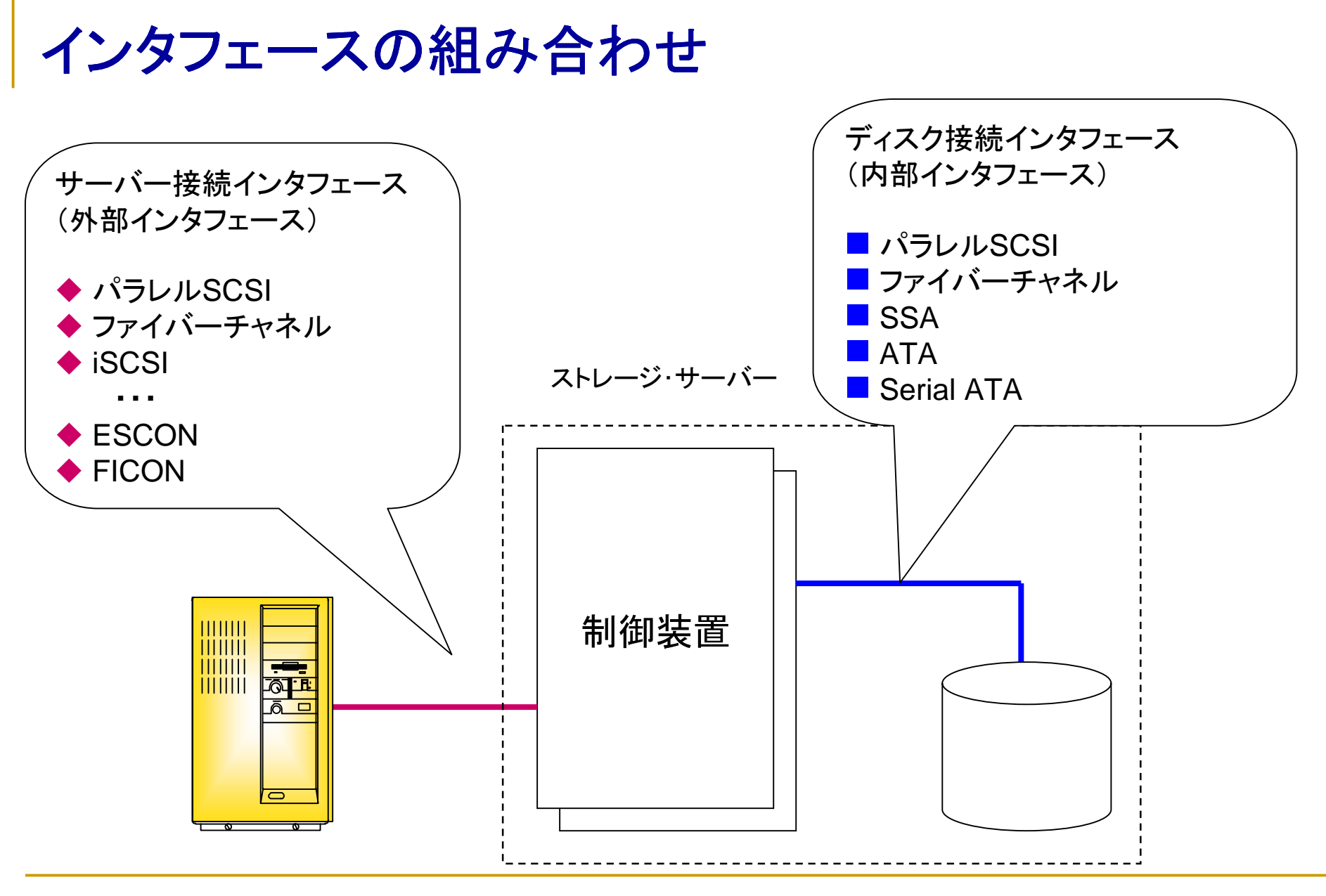

**Internet Week 2003 用資料** © Copyright IBM Corporation 2003 All rights reserved. 第一章 29 日本アイ・ビー・エム株式会社

# サーバーとの接続における考慮点

- ! 接続距離
	- **□ SCSIは最大25m**
	- **□ ファイバーチャネルでは最大10km** 
		- リピータ使用により最大100km
	- □ IP技術を使用すれば…
- ! 接続可能なサーバー数
	- □ SCSIではチャネル当たり最大15装置
	- □ ファイバーチャネル
		- FC-AL構成では127装置
		- ファブリック・スイッチ構成では1600万装置
- サーバーとの接続の柔軟性
	- **□ SCSIでは、固定されたチャネル接続**
	- □ ファイバーチャネル
		- FC-AL構成では固定リング接続
		- ! FCPではスイッチを使い、ダイナミックにルートを変更させることが可能
		- **1999** ファブリックスイッチ構成では多重パス構成も可能

# デュアル・コントローラ

■ コントローラを2重化し、コントローラ故障時でも処理を継続可能 □ コントローラはホット・スワップ可能

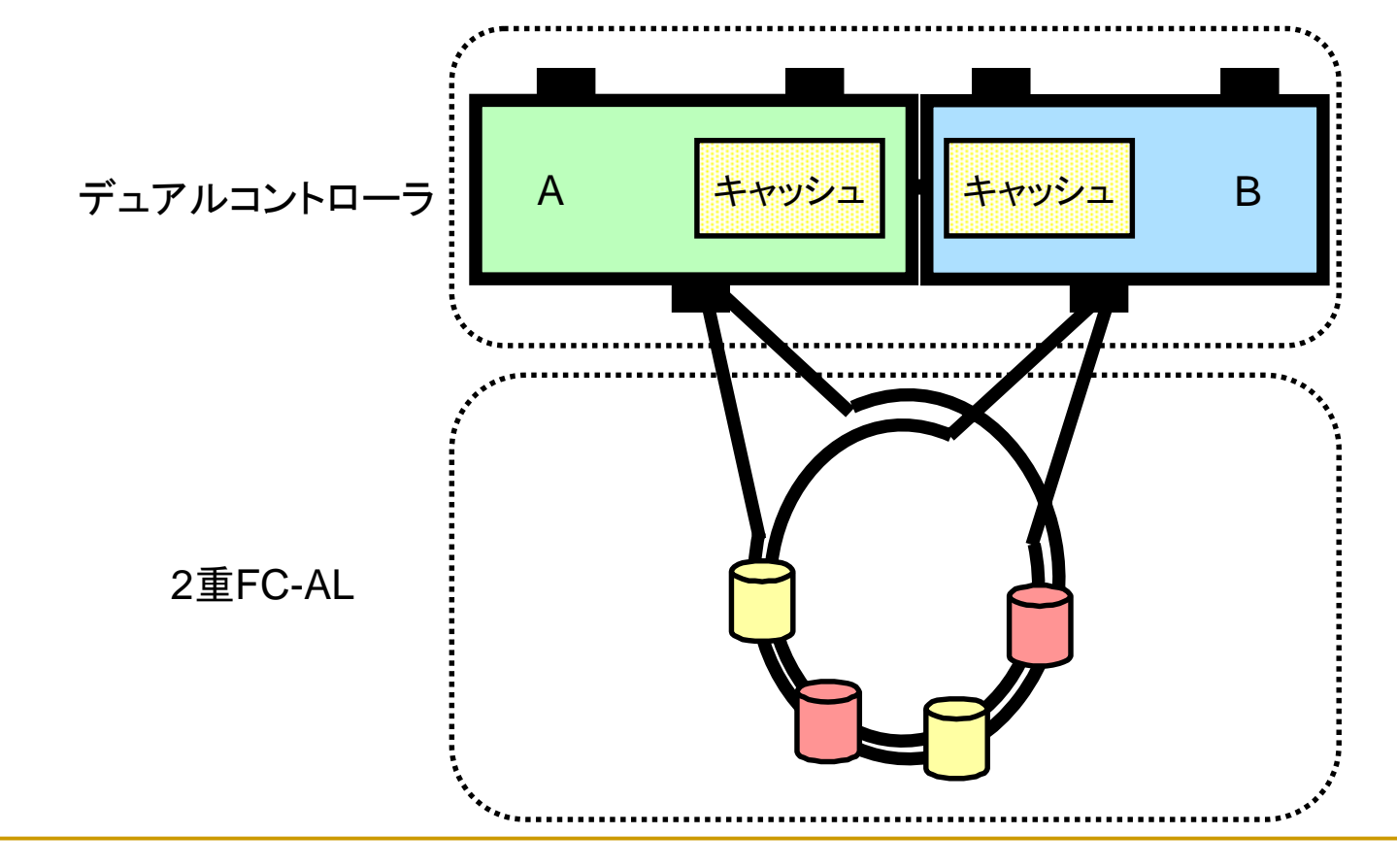

**Internet Week 2003** 用資料 第一章 31 © Copyright IBM Corporation 2003 All rights reserved. 日本アイ・ビー・エム株式会社

# 内部接続の高可用性:**2**重ループ**FC-AL**構成

■ ファイバーチャネルディスク拡張ユニットの内部は2重ル一プ構成になっている ■ 各ドライブは両方のループからアクセス可能

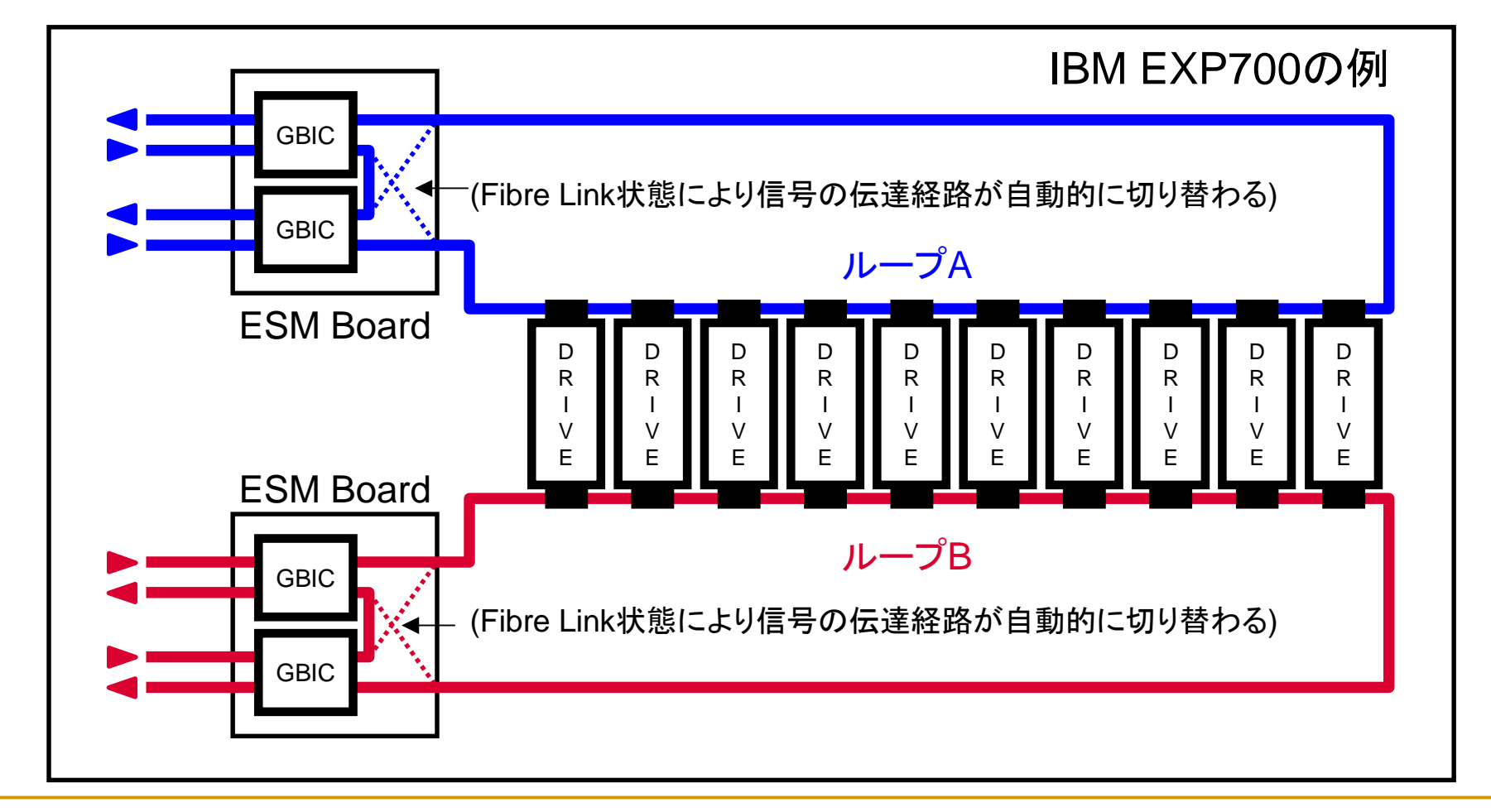

# キャッシュ

- 半導体メモリーを制御装置に装備し、HDDの 機械動作速度より高速に読み書きを行わせ る事を可能にする機構
- キャッシュの種類
	- □ 読込みキャッシュ(Read only cache)
		- **.** <sup>一</sup>般に「キャッシュ」と言った場合はこれを指す
	- □ 書込みキャッシュ(Read/Write cache)
		- **11.** 通常読み込みキャッシュの機能も持つ
		- 書込みを高速化するためのキャッシュ
		- **.** 通常二重化、不揮発性などのデータ保護機能が 必要
- キャッシュ・ヒット
	- □ 目的とするデータがキャッシュ上にあった場合
	- □ 機械的動作が不要なため、高速な入出力処理 が可能となる
- キャッシュ・ミス
	- □ 目的とするデータがキャッシュ上に無かった場 合
	- □ HDDに直接読み書き動作をしなければならな い

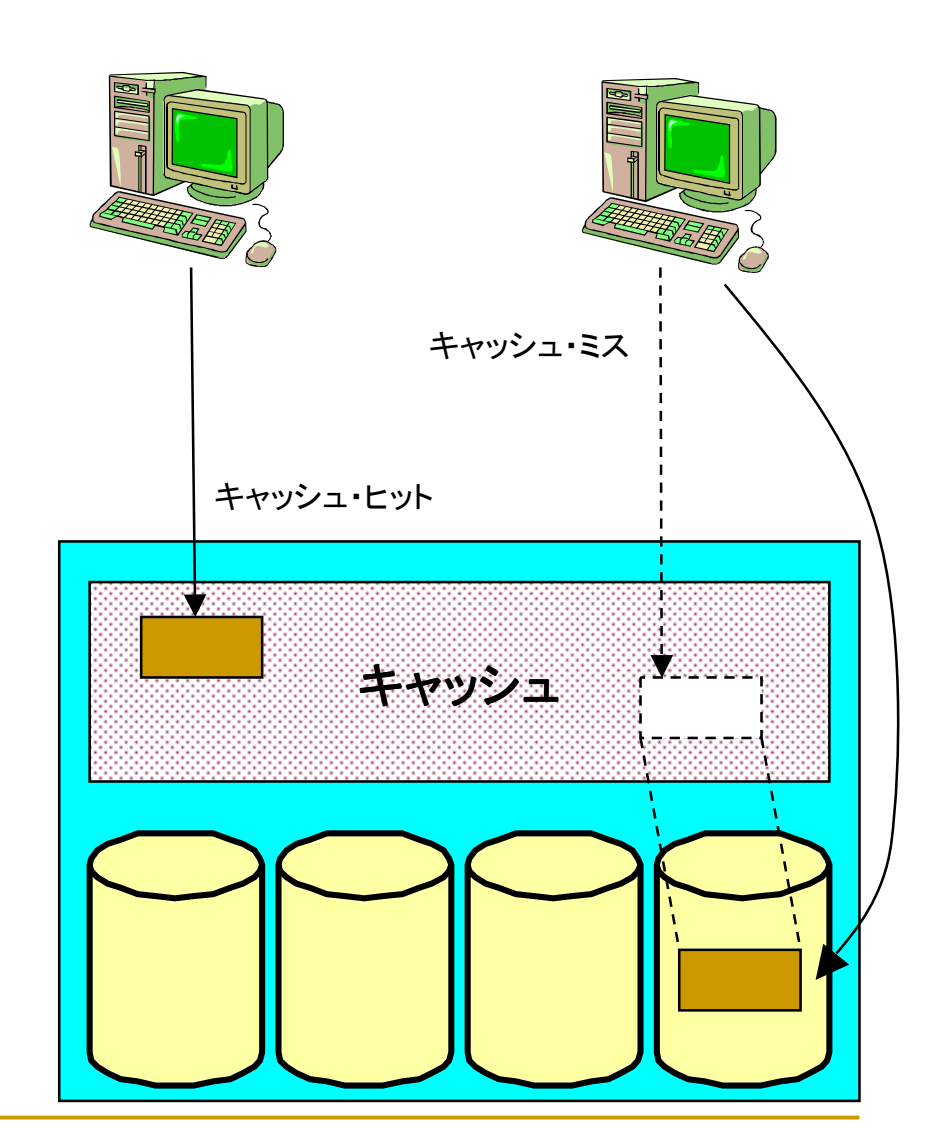

キャッシュ制御の例

#### 書込みデータをミラーする実現例

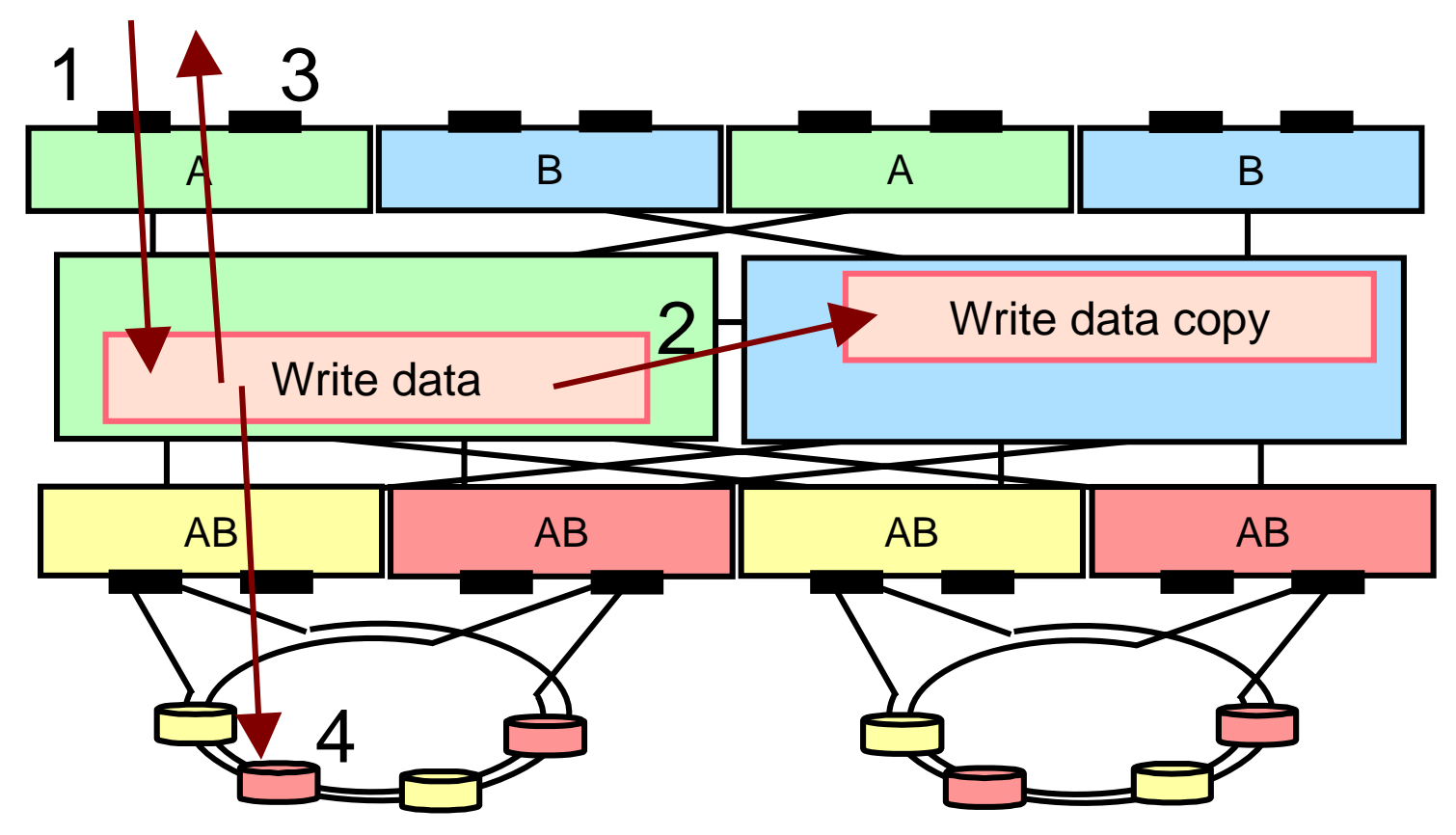

**Internet Week 2003 用資料** © Copyright IBM Corporation 2003 All rights reserved. 第一章 34 日本アイ・ビー・エム株式会社

# キャッシュ使用時のデータ・アクセス時間

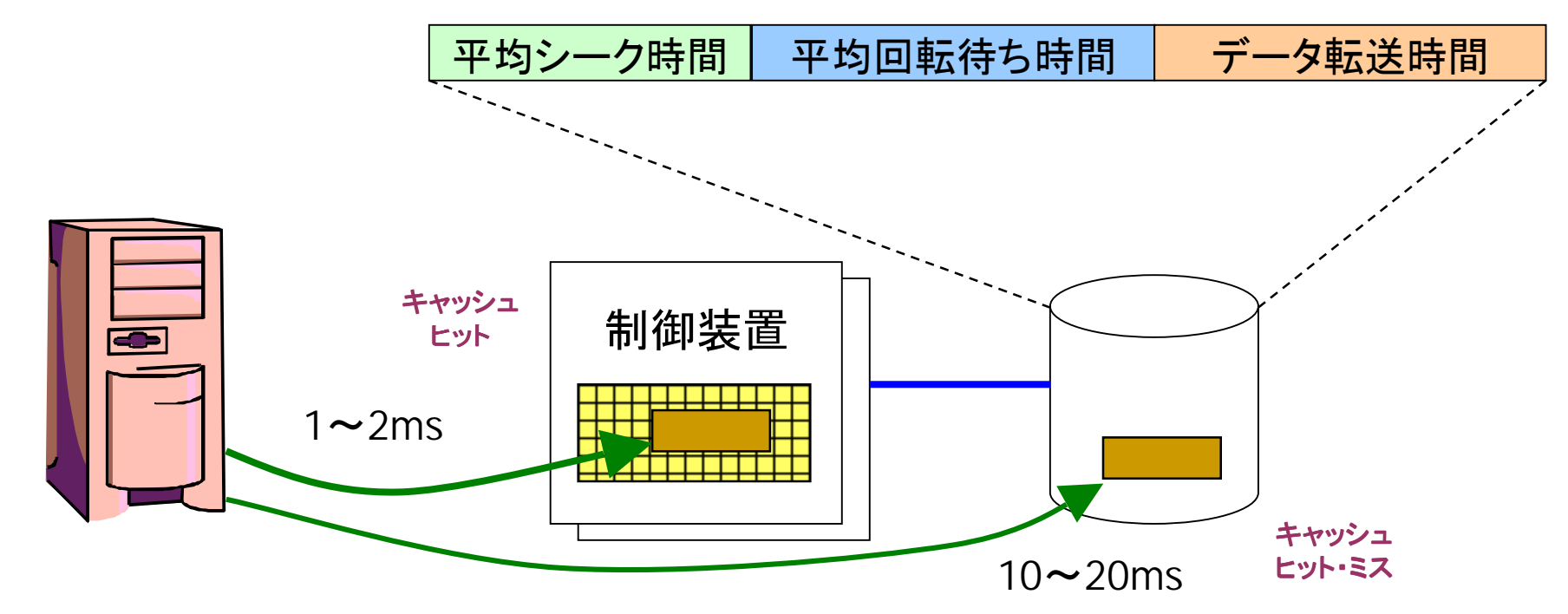

- ! キャッシュ・ヒット率を考慮したレスポンス・タイム
	- □ 前提
		- !ヒット時のレスポンスを1ms、ヒット・ミス時のレスポンスを10msと仮定
		- !ヒット率を80%と仮定
	- □ レスポンス・タイムを計算すると・・・・
		- **120 1ms**  $*$  **80% + 10ms**  $*$  **20% = 2.8ms**

# マルチ・パス・アクセス

- % サーバーからマルチ・パスによる アクセスをサポート
	- % 可用性の向上
		- %自動フェールオーバ
	- % パフォーマンスの向上
		- %負荷分散

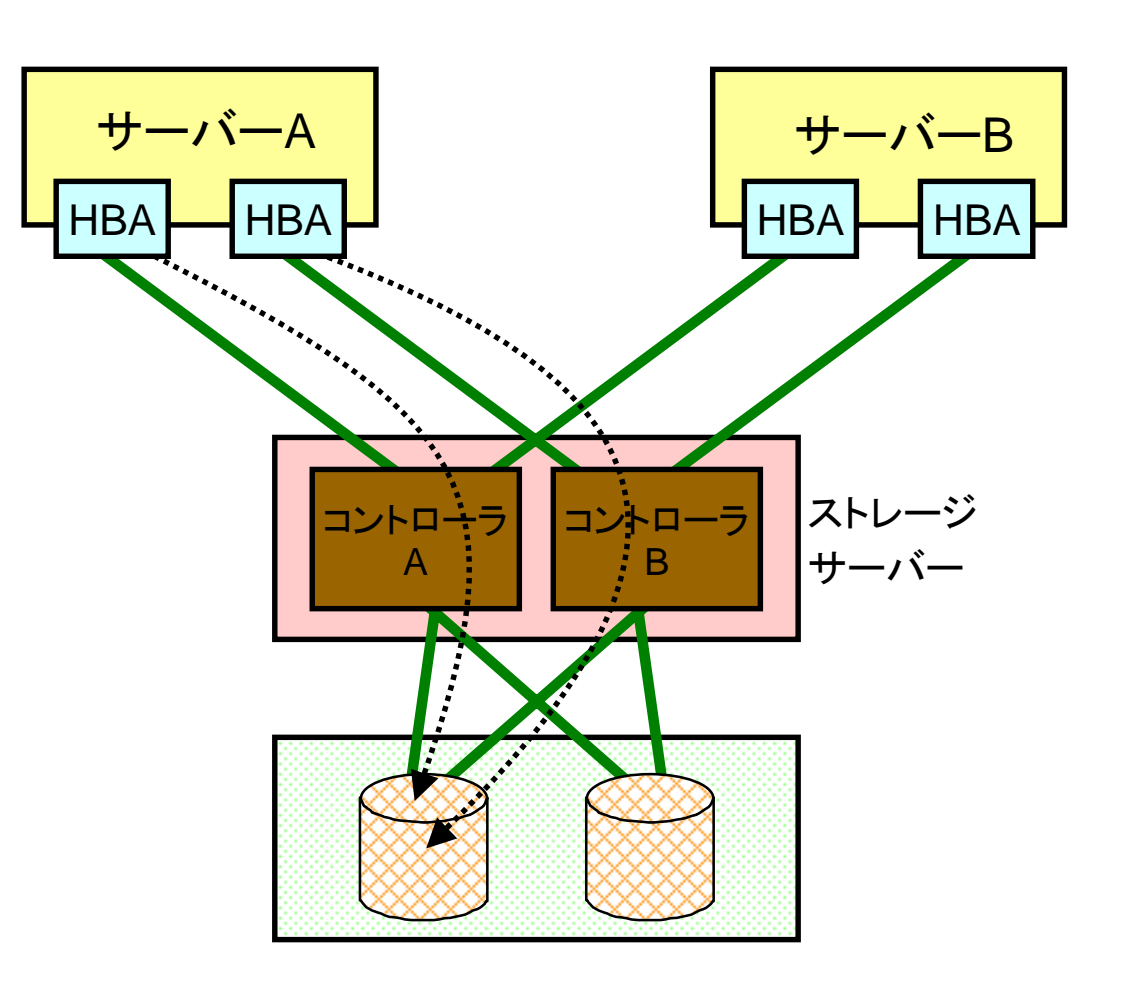

# 論理ドライブ**/LUN**(論理装置番号)

RAIDアレイ(RAID Array) 複数の物理HDDをまとめたもの 論理ドライブ(Logical Drive)/論理装置番号(LUN: Logical Unit Number) RAIDレベルを指定して作成 ホットスペアドライブ(Hot Spare Drive) 障害に備えてスタンバイしているスペアディスク

OSからは1台のドライブに見えます

# **LUN**の構成例

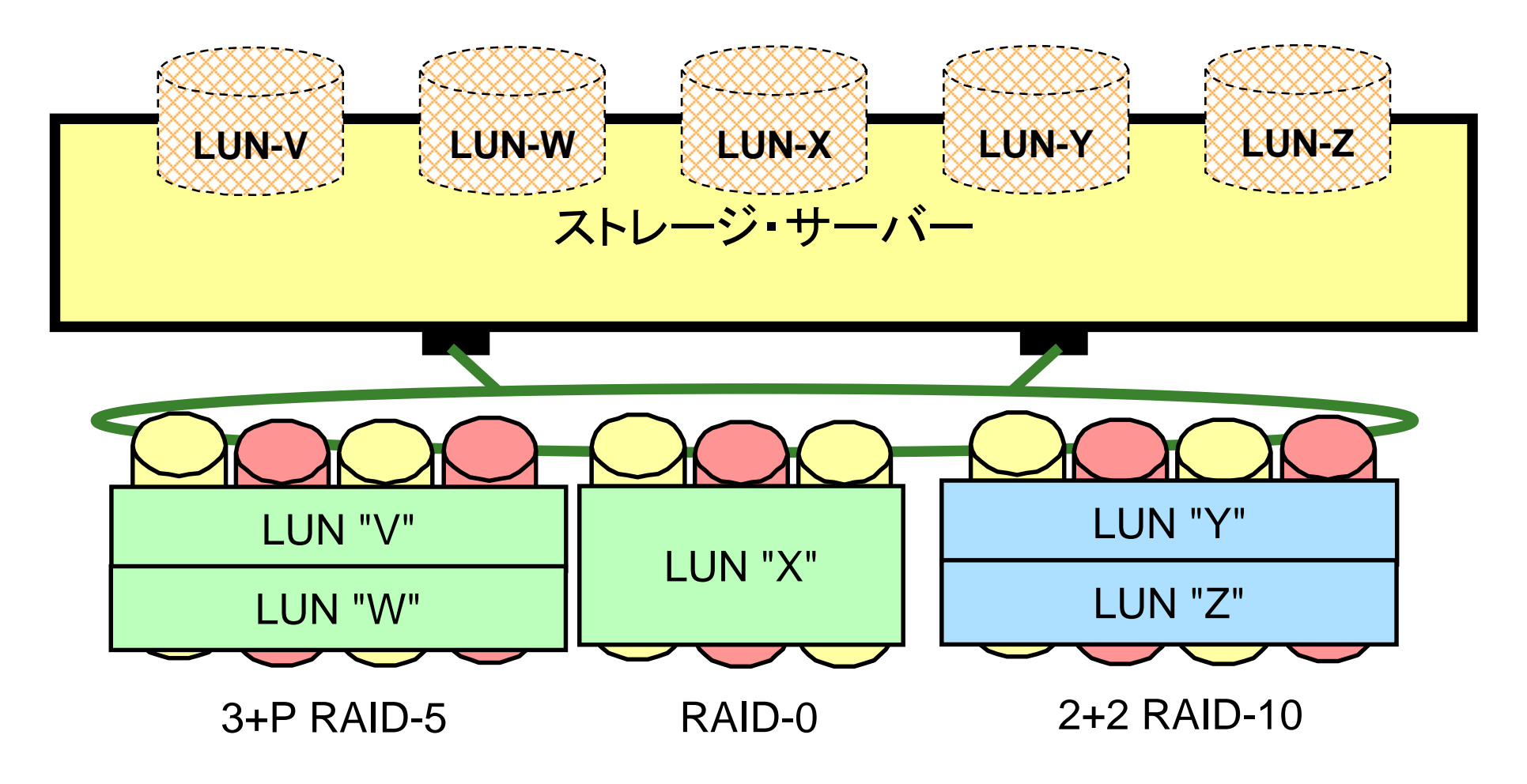

#### 機種にもよるが、各種RAIDアレイ内にLUNを構成することも可能

# 高速コピー機能

- 高速コピー機能
	- □ サーバーを介することなく瞬時にデータの複製をストレージ・サーバーだけで作成することがで きる機能
		- !参考·ソフトウェアのファイル・システム・レベルで行う製品も存在する
	- □ スナップ・ショットとも呼ばれる
	- □ 用途
		- バックアップの取得
		- テスト・データの作成
		- データの並列処理
- 通常、同ーストレージ・サーバー内のボリューム(LUN)の複製を行う
	- □ ハードウェアは「ファイル」を認識できないためボリューム(SCSIディスクのイメージ)でコピーを 作成する
- 大別すると3つの方式がある
	- □ どの方式も瞬時にコピーできる機能を提供するが、バックグラウンドの作業のやり方が異なる
		- スプリット・ミラー方式
		- バックグラウンド・コピー方式
		- ポインター・コピー方式

# 高速コピー機能の**3**つの方式

■ スプリット・ミラー方式

■ バックグラウンド・コピー方式 . ■ ポインター・コピー方式

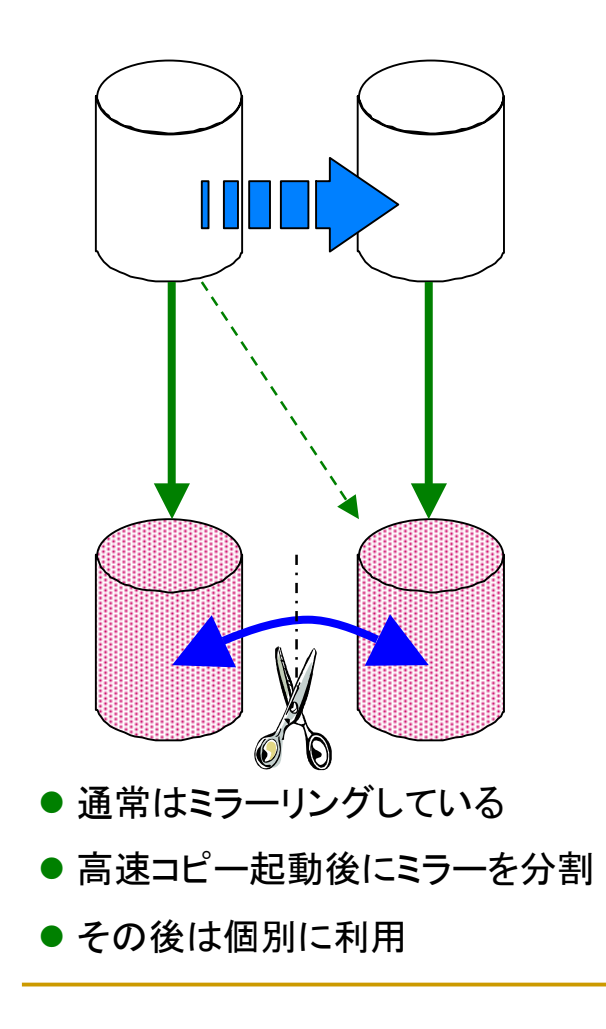

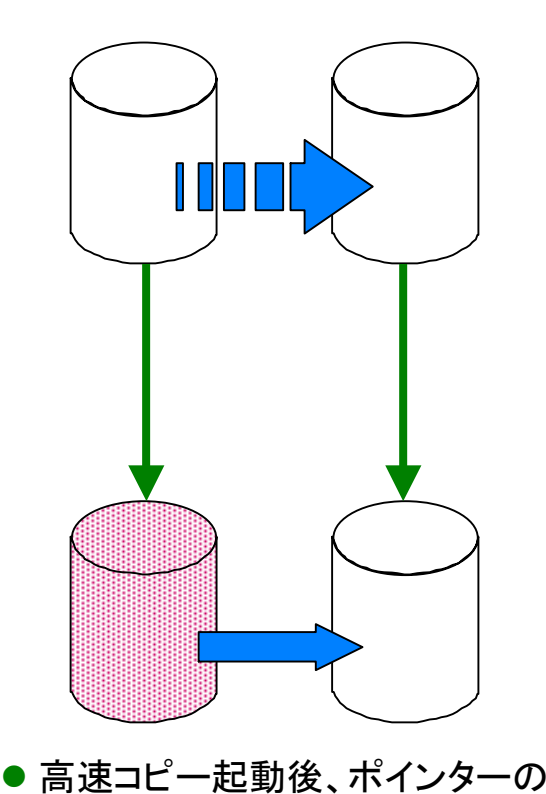

- ●高速コピー起動後、ポインターのみ をコピーし、同じ内容に見せる
- 実データはコピーしない
- ●変更分のみ別エリアに保管

**Internet Week 2003 用資料** © Copyright IBM Corporation 2003 All rights reserved. 第一章 40 日本アイ・ビー・エム株式会社

● 実データは後からバックグラウンド

みをコピーし、同じ内容に見せる

でコピーを行う

# 遠隔コピー機能

- 遠隔地間でのデータ複製機能
	- □ 実装方式の違い
		- ハードウェア方式
			- □ 一般に各ストレージ・サーバーの固有の機能のため、コピー元とコピー先は同ーメーカ、同一機種で ある必要がある
			- □ サーバー資源を消費しない
		- ソフトウェア方式
			- □ ストレージ・サーバーの機種制限が無いというメリットがある
			- □ サーバー資源を消費し、システム・パフォーマンスへの影響を考慮する必要がある
	- □ 転送方式の違い
		- **1999**  同期方式
			- " ローカルのディスクに書かれ、更に遠隔地のディスクへの書込みも確認された段階で書 き込み終了とする方式
			- □ データの整合性が取りやすいが、パフォーマンスへの影響が大きい
		- 非同期方式
			- □ ローカルのディスクに書かれたことをもって書き込み終了とする方式
			- □ 遠隔地への転送は、非同期に転送される
			- □ パフォーマンスへの影響は小さいが、回復手順が複雑になる傾向がある

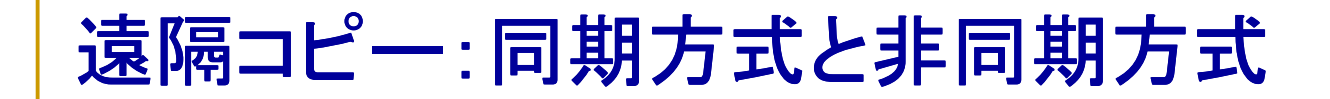

■ 同期方式

■ 非同期方式

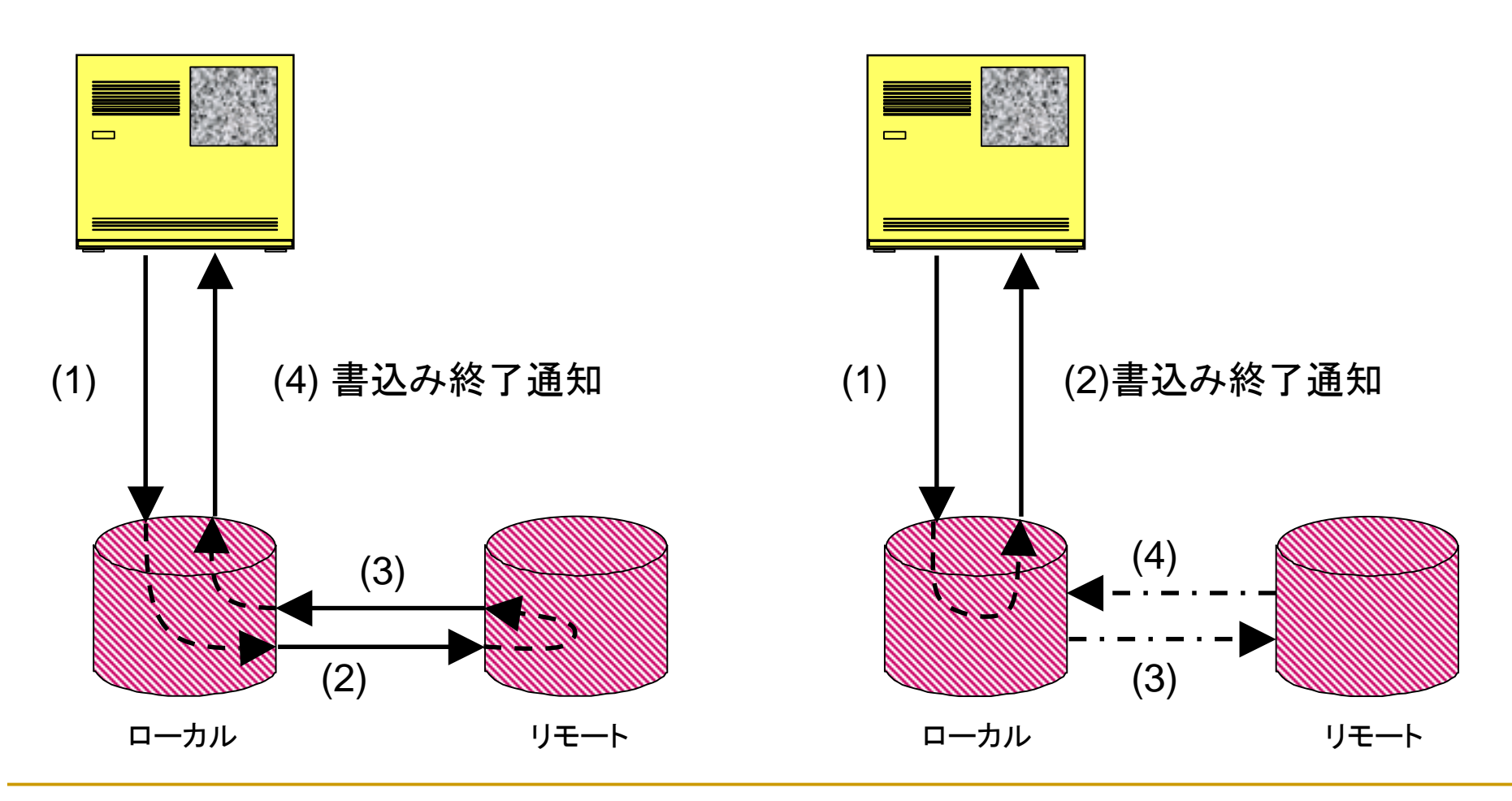

**Internet Week 2003 用資料** © Copyright IBM Corporation 2003 All rights reserved. 第一章 42 日本アイ・ビー・エム株式会社

# 遠隔コピー機能の実装例

IBM ESS PPRC(対等遠隔コピー)

- %同期モードによる
- ●最大103Kmまでの距離をサポート
	- ●103Km以上が必要な場合はRPQ

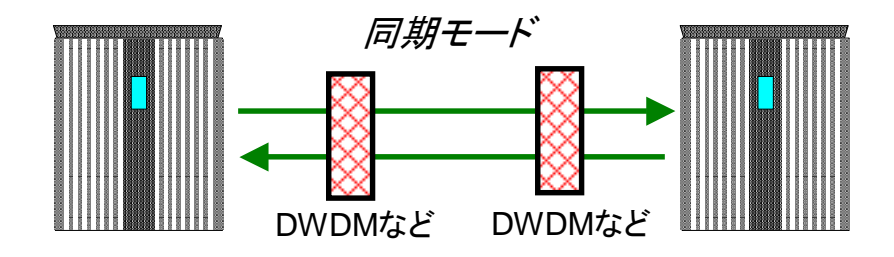

距離は標準で103Kmまで

IBM ESS PPRC-XD(対等遠隔コピー拡張距離)

%非同期モードによる

●最大距離の制限は無し

●実際の制限はDWDM等の機能に依存

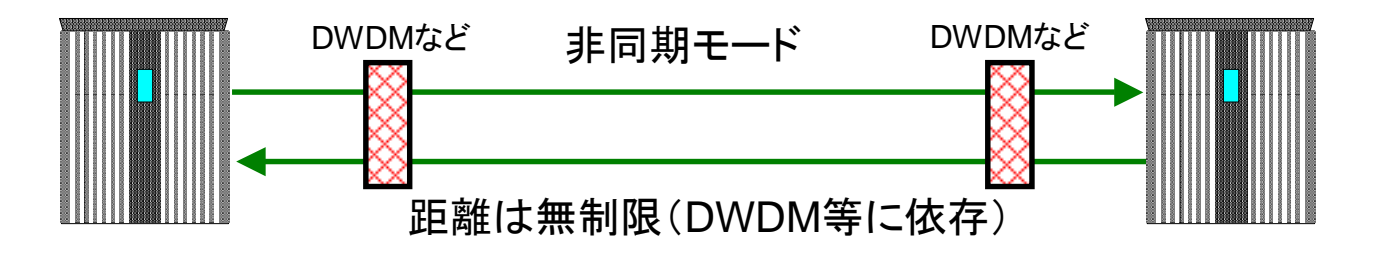

**Internet Week 2003 用資料** © Copyright IBM Corporation 2003 All rights reserved. 第一章 44 日本アイ・ビー・エム株式会社 © Copyright IBM Corporation 2003 All rights reserved.

# **RAID**とは

- RAID=Redundant Array of Independent Disks
	- □ 本来は、Redundant Array of Inexpensive Disksの略であり、低価格であるが信頼性の低い HDDを組み合わせて高信頼化を実現することが目的
		- 各メーカーは一般に安いディスクは使っていないと言う意味で「Independent」を使う
	- □ HDDは稼働部が多いため、故障率の高いコンポーネント
	- □ HDDが同時に複数個故障する確率は低い
		- 単一HDD故障に対応できる仕組みができれば、可用性を向上できる
	- □ 筐体全体での故障やオペレーションミスによるデータ損失には対応できない
		- 外部装置(テープ装置など)へのバックアップは必要
- ! <sup>一</sup>つのHDDでは不可能なことを、複数のHDDで実現する技術
	- □ 容量の向上
		- 複数台のHDDを1台のHDDとして取り扱う
	- $\Box$  性能の向上
		- データを複数のHDDに分割、並列入出力することで性能を向上
	- □ 信頼性の向上
		- ! ドライブ間で分割した情報を重複して記憶することで、あるドライブにエラーが発生しても別のドライブか ら正確な情報を復元可能

# **RAID**の分類

- 基本はRAID0~RAID5の6方式
	- $\Box$ RAID 0 (ストライピングとも言う)
	- □ RAID 1 (ミラーリングとも言う)
	- □ RAID 2 (ECC適用方式)
	- □ RAID 3 (パリティ保護 + ストライピング)
	- □ RAID 4 (固定パリティ + データ単位でストライピング、)
	- □ RAID 5 (ローテート・パリティ + データ単位でストライピング、)
	- **□ RAID 10, RAID 1+0 (RAID 1 とRAID 0 の組み合わせ) など**

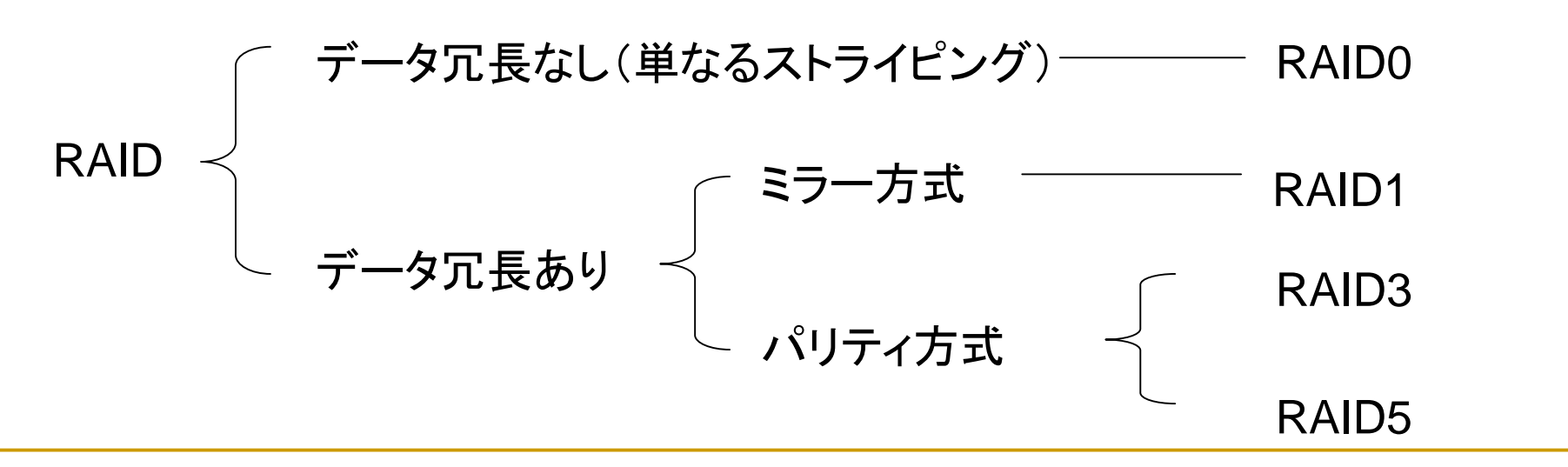

# **RAID 0** (ストライピング) (ストライピング)

- !複数のHDDにデータをブロック単位で分散させて(ストライピング)記録させる方式
- ! 利点
	- $\Box$  複数のHDDを並列に動作させるため高速に読み書きできる
		- 複数のHDDに対してコマンドとデータを送り、見かけ上シーク時間や回転待ち時間をなくす
		- !HDDの数に比例して入出力のスループット性能が向上
	- □ 1台のHDDでは実現できない大容量のHDDを実現
- ! 欠点
	- □ 複数のHDDをデータの書き込みに使用するので、1台でもHDDが故障すると全データが読み書 きできなくなる
	- □ 厳密には「RAID」とは呼びにくい(便宜上RAIDという用語が慣習として使われている)

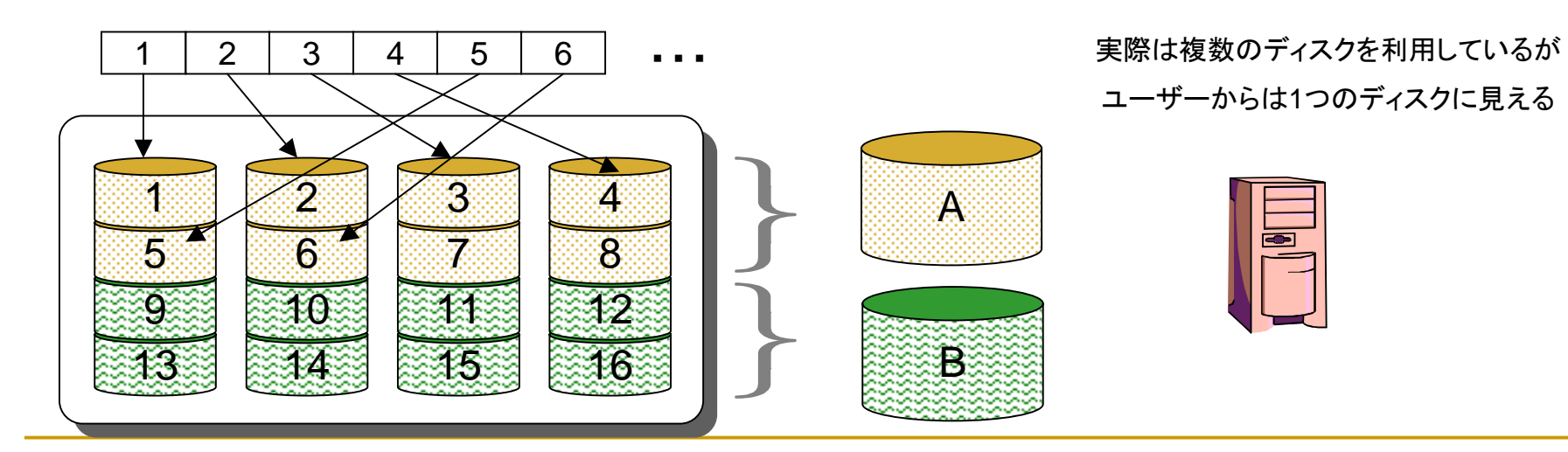

**Internet Week 2003 用資料** © Copyright IBM Corporation 2003 All rights reserved. 第一章 47 日本アイ・ビー・エム株式会社

# **RAID 1** (ミラーリング)

- 2台のHDDに同じデータを記録し(ミラーリング)、常に同じ状態に保つ
- 利点
	- □ 1台が故障しても同じ内容のデータを記録したもう1台が残り、処理を継続することができる
- 欠点
	- □ 2台のHDDに同じデータを書き込むため多少オーバヘッドがある
	- □ 利用可能な容量は実装容量の半分となる

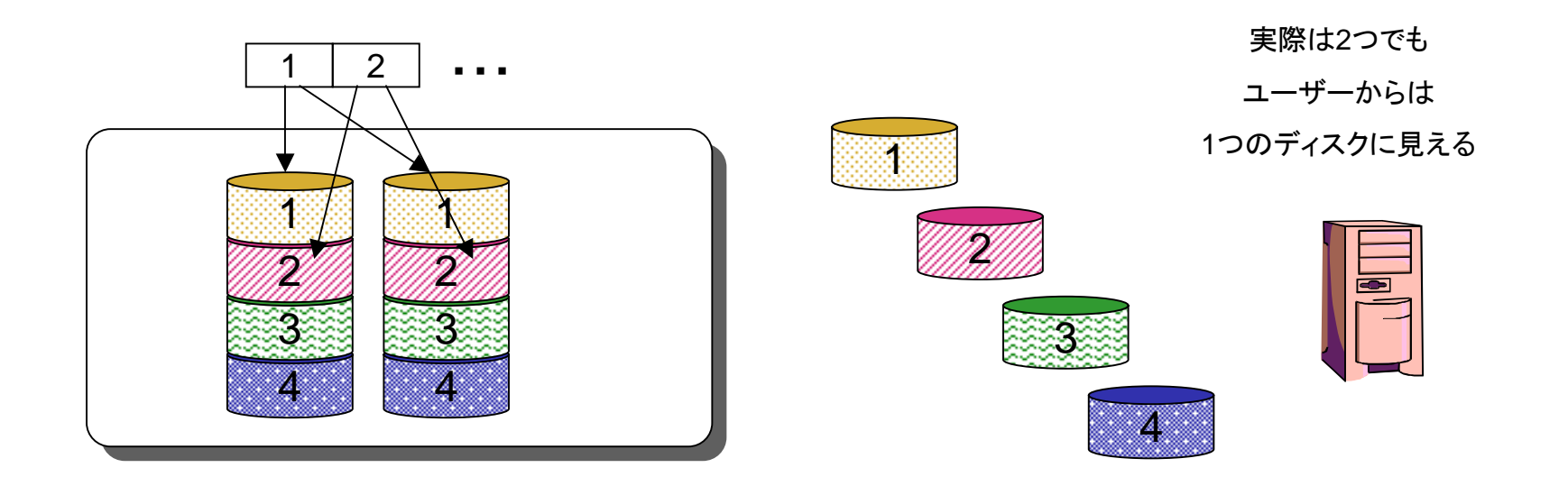

#### **RAID 1E**

- RAID 1の拡張版で、3台以上の物理ドライブを使用したミラーリングである
- 利点
	- □ ドライブ追加によって性能が向上する場合がある
	- □ 1台のHDDでは実現できない大容量のHDDを実現
- 欠点
	- □ 論理ドライブの容量はRAID1と同じく物理ドライブ容量の50%である

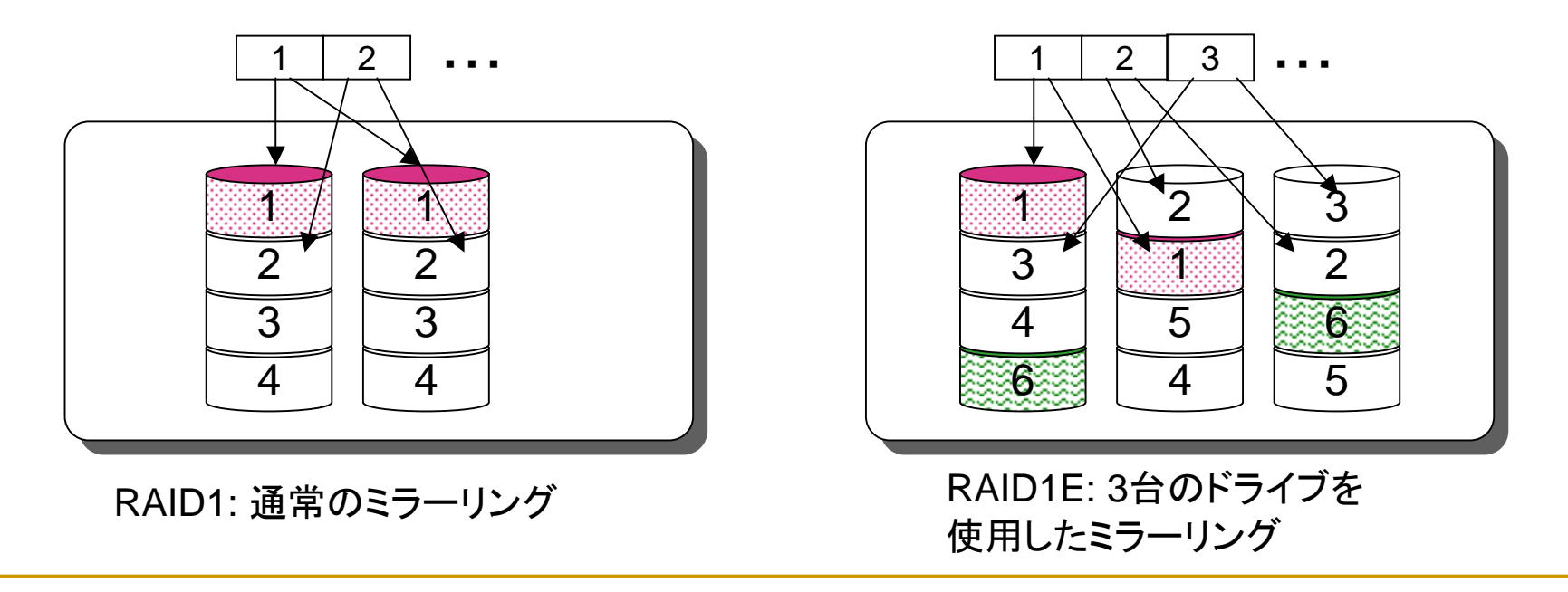

#### **RAID 1**+**0** (**RAID10**)

- ! RAID 1とRAID 0を組み合わせた技術である
	- $\Box$ 複数台の物理ドライブを使用したミラーリング+ストライピングである
	- □ 論理ドライブの容量はRAID 1と同じく物理ドライブ容量の50%である
	- □ ドライブ追加によって性能が向上する場合がある

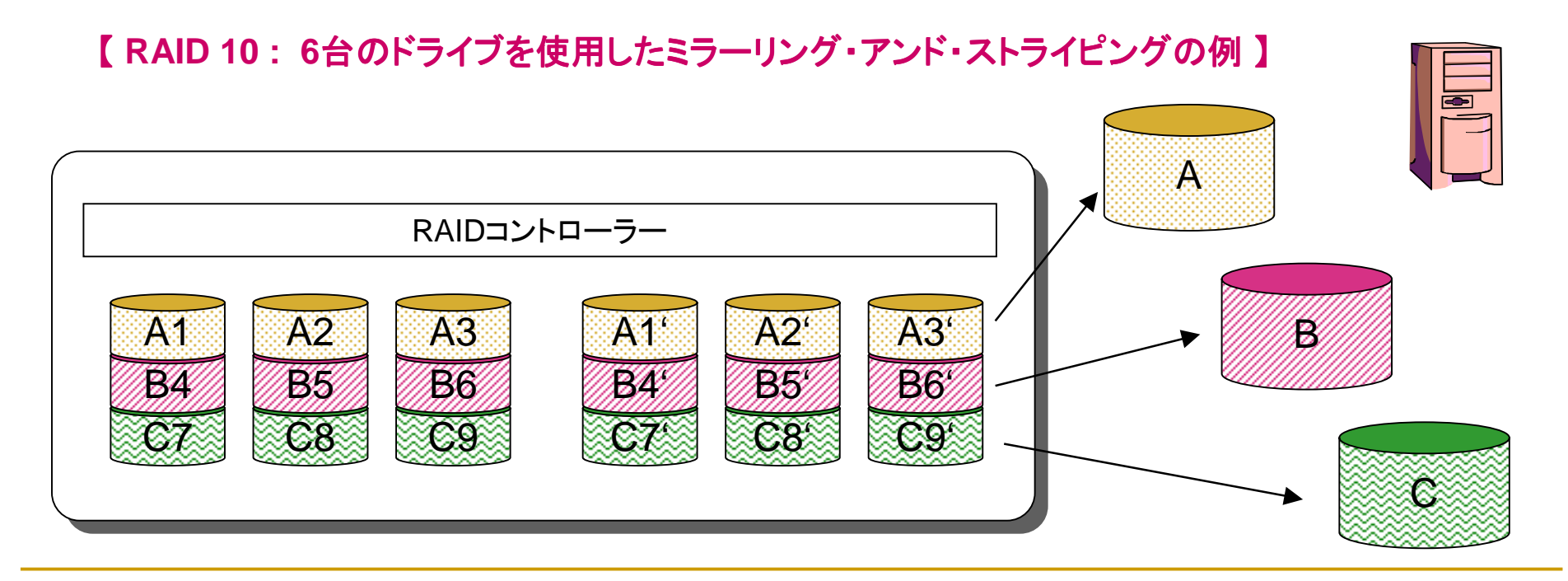

- ! メモリーなどで利用されているECCの手法をディスクに取り入れた方式
- 現在、実現された製品はない(はずである)
	- □ 製造回路が複雑になり、パフォーマンス及びコスト的なメリットも得にくいため

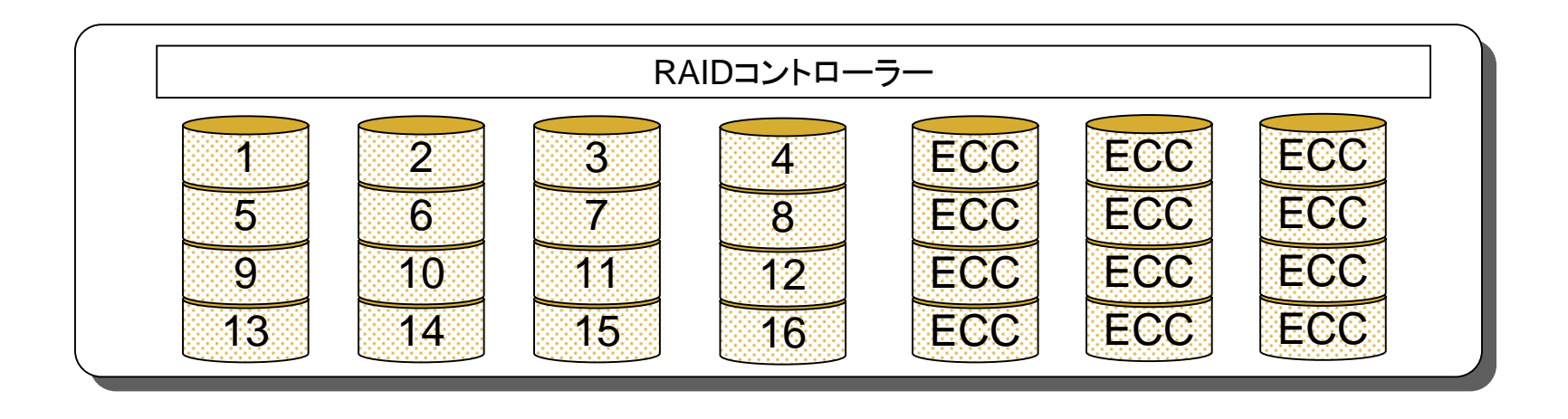

# パリティを使ったデータ冗長化

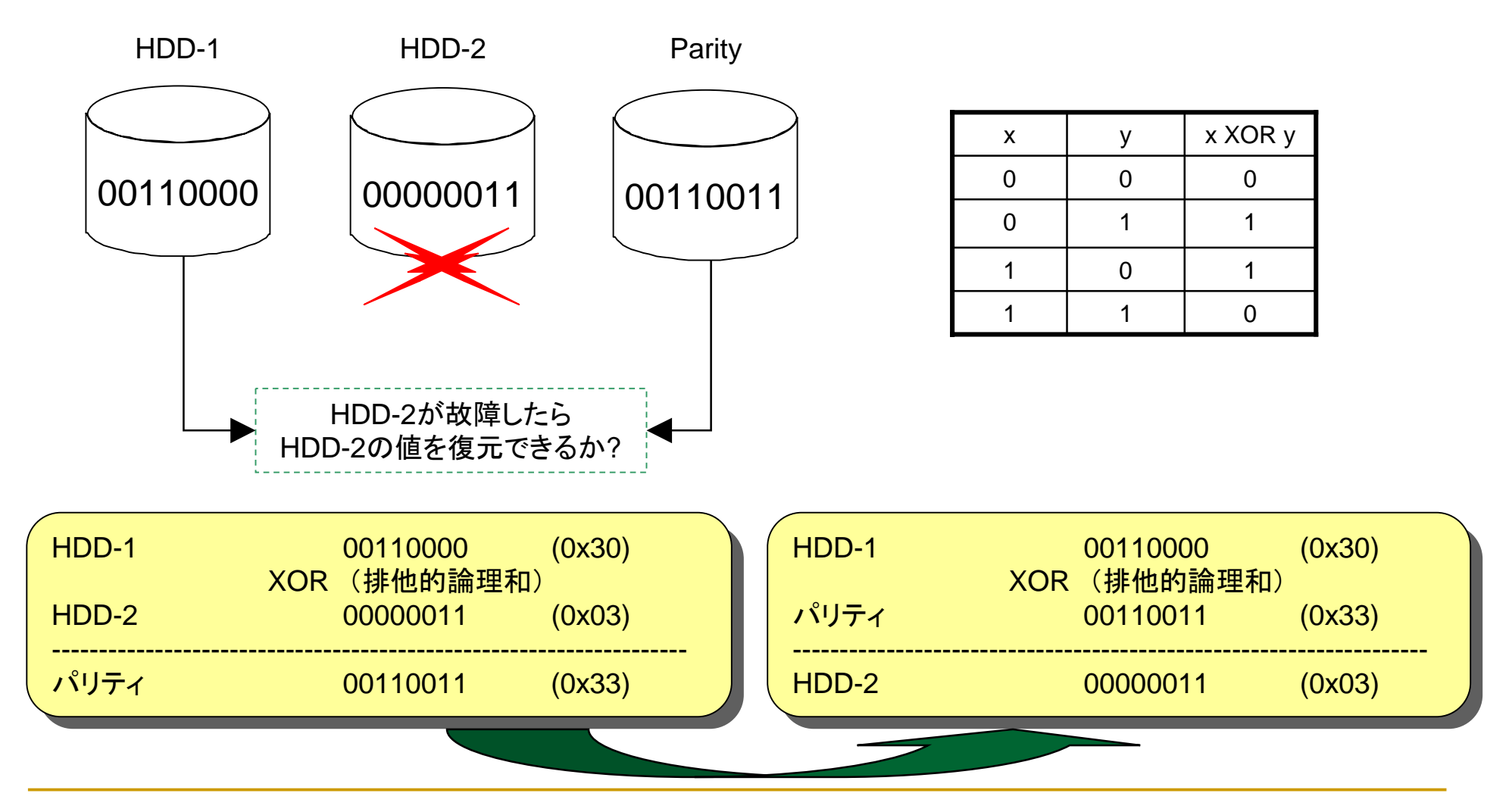

**Internet Week 2003 用資料** © Copyright IBM Corporation 2003 All rights reserved. 第一章 52 日本アイ・ビー・エム株式会社

- **.**  複数あるディスクのうち1台をパリティの記録に割り当て、他のディスクにデータを分散し て記録する方式。
	- □ 意味のないデータの単位(例えば10バイト)に分割してストライプを行う
- どれか1台が故障しても交換してデータを復旧することができる
- 複数のディスクにはデータを分散して同時並行で記録するため、高速化もはかられる □ 特に科学技術計算のアレイの読込み、書出しなどに向く

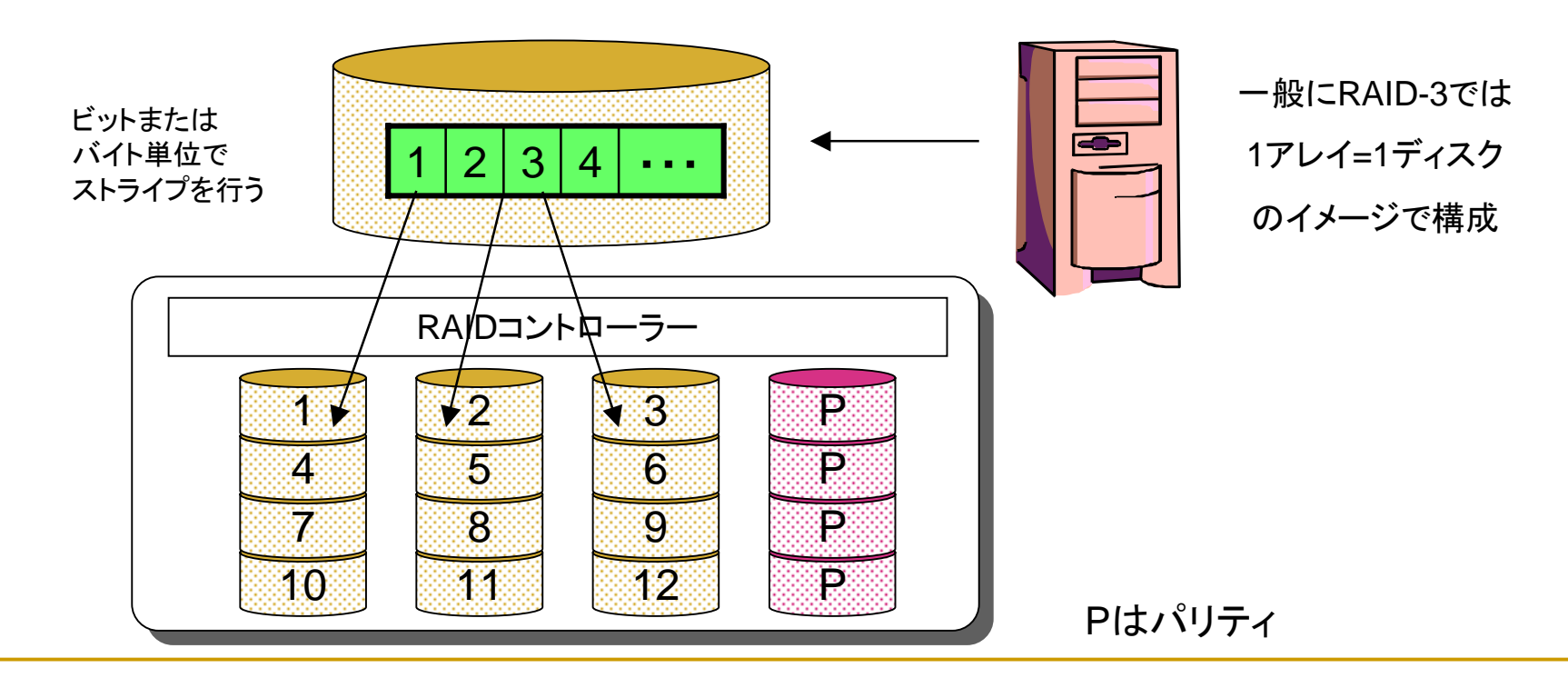

- ! 意味のある単位(ブロック、セクターなど)でストライプを実施
	- □ パリティーは固定
	- □ RAID 3 の不得手なランダム・アクセスに対応可能
- パリティ・アクセスにボトルネックが発生してしまうため、実装された製品例は少ない

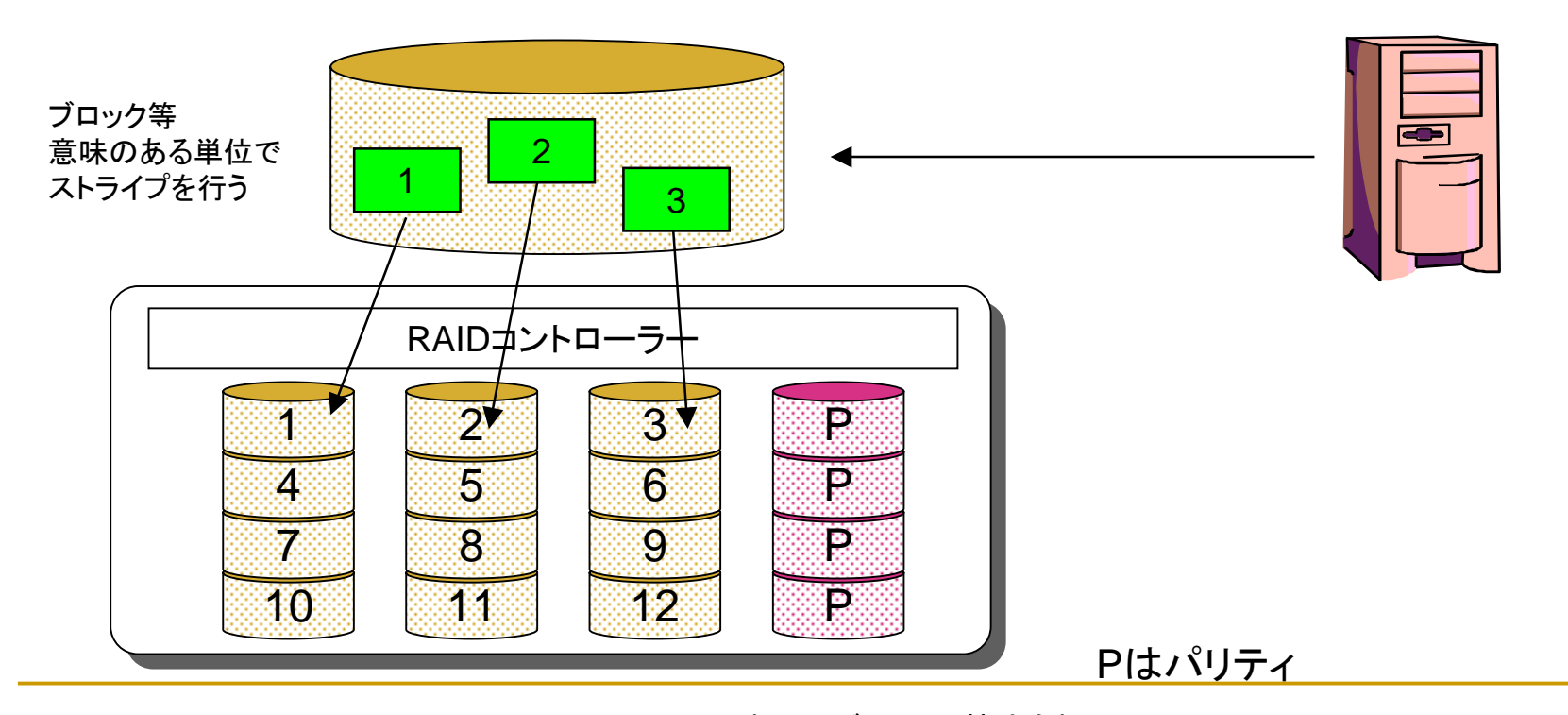

- RAID 4の改良版、パリティーをローテートする点が特徴
- アレイの全てのドライブを越えてデータとパリティをストライプする
	- $\Box$ 意味のあるデータの単位(例えばブロック)に分割してストライプを行う
	- □ 並列アクセス(トランザクション・タイプのアクセス)に向いている
- !最も実用的なRAID方式と一般に考えられている
- !実際に使用できるディスク容量はディスク1台分(パリティデータ記憶域用)だけ少なくなりなる
- **1999** 少なくとも3台以上の物理HDDが必要
- アレイ中の1台の物理ドライブに障害が発生しても残りの物理ドライブでサービスを継続
	- □ ホットスペアドライブ、あるいは、交換したドライブを使ってRAID5を再構成可能

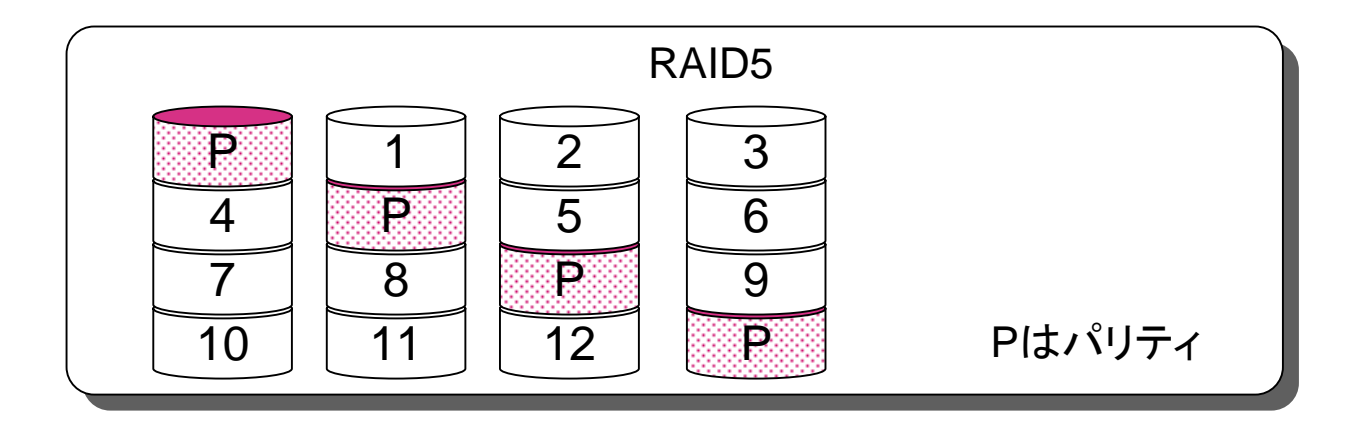

### <sup>一</sup>般論としての**RAID**レベル比較

<sup>一</sup>般的なファイルサーバーの活動の統計結果 : 読み取り80% 、書き込み10%、検索10%

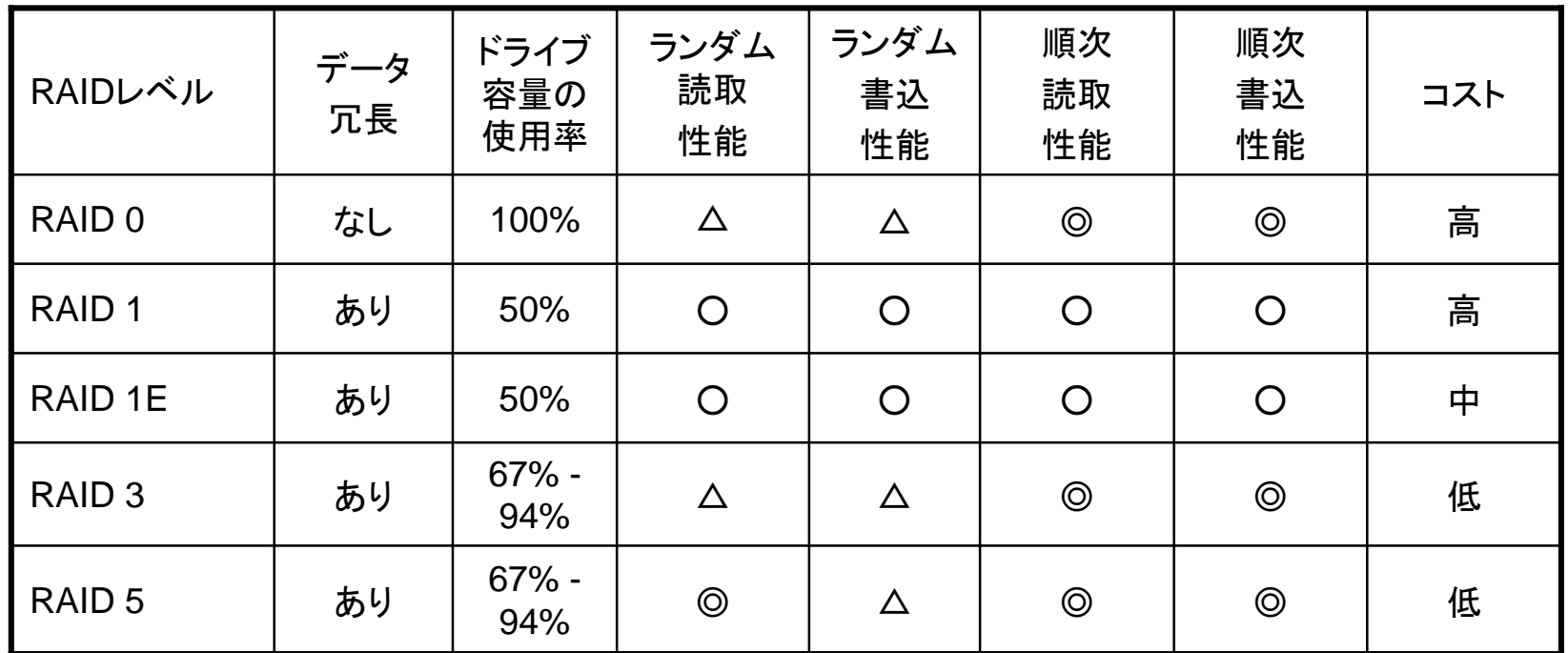

これら比較はあくまで参考と考えてください。実際の各社製品においては、 各種仕組みの実装により、この表に当てはまらないケースもある

◎ > ○ > △ 性能良 ←→ 性能悪

# ホット・スワップ機構

- !通電中にドライブを取り外したり、取り付けたりできる仕組み
	- $\Box$ 故障したHDDの交換
	- □ HDDの動的追加
- ! HDDインタフェースには依存しない技術
	- " IDE
	- □ SCSI

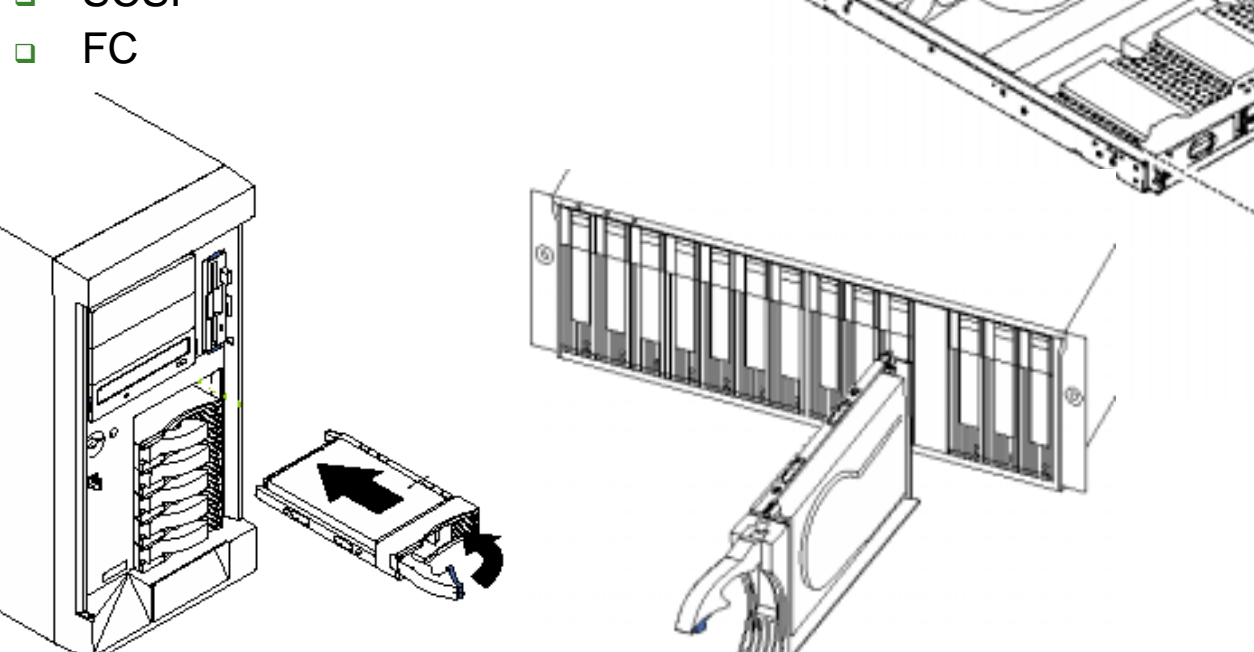

 $\mathbb{Z}$ 

# **RAID**のリビルド

- ! RAID1、RAID5を構成しているHDDが故障した場合、その他のHDDが壊れる 前に、そのHDDを交換すれば、元の信頼性を取り戻すことができる。
- ! 交換後、本来そのHDDにあるべきデータを再構築することをRebuild(リビルド) と言う

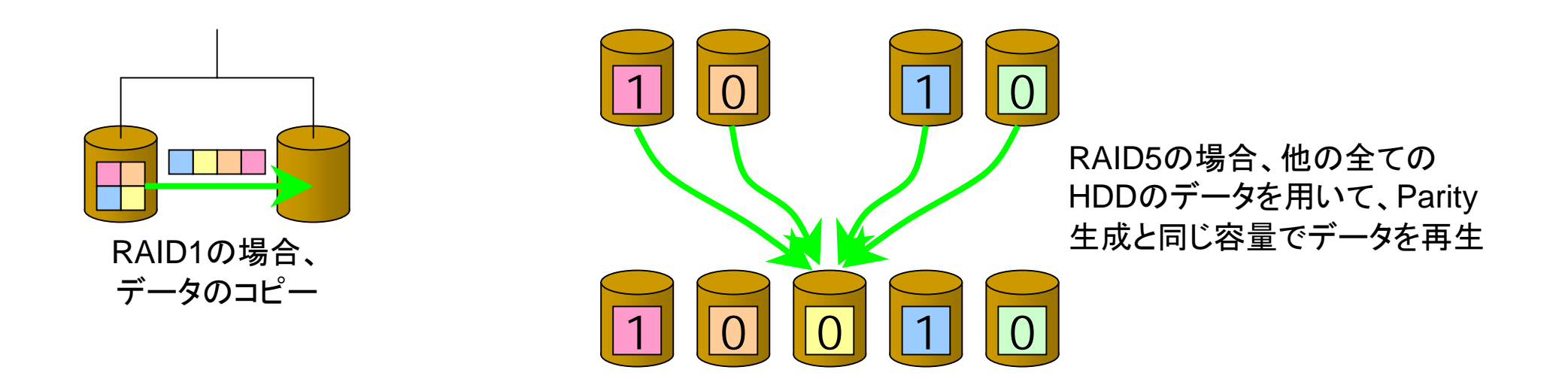

# ホット・スペアー・ドライブ

- **.**  ホット・スペアー・ドライブ(通常は使用されずスタンバイしている)をあらかじめ確保して おけば、HDD故障時にはオペレータが介在することなく、自動的に故障したHDDに代わ りホット・スペアー・ドライブを使用してデータの復元が行われる
	- □ ホット・スペアー・ドライブの構成、装備数は一般に任意にカスタマイズ可能(機種にも依存)
	- □ RAID 0ではリビルドができないため、スペアーを準備する意味は無い
	- □ ホット・スペアー・ドライブの機能が無い装置も、当然世の中には存在する

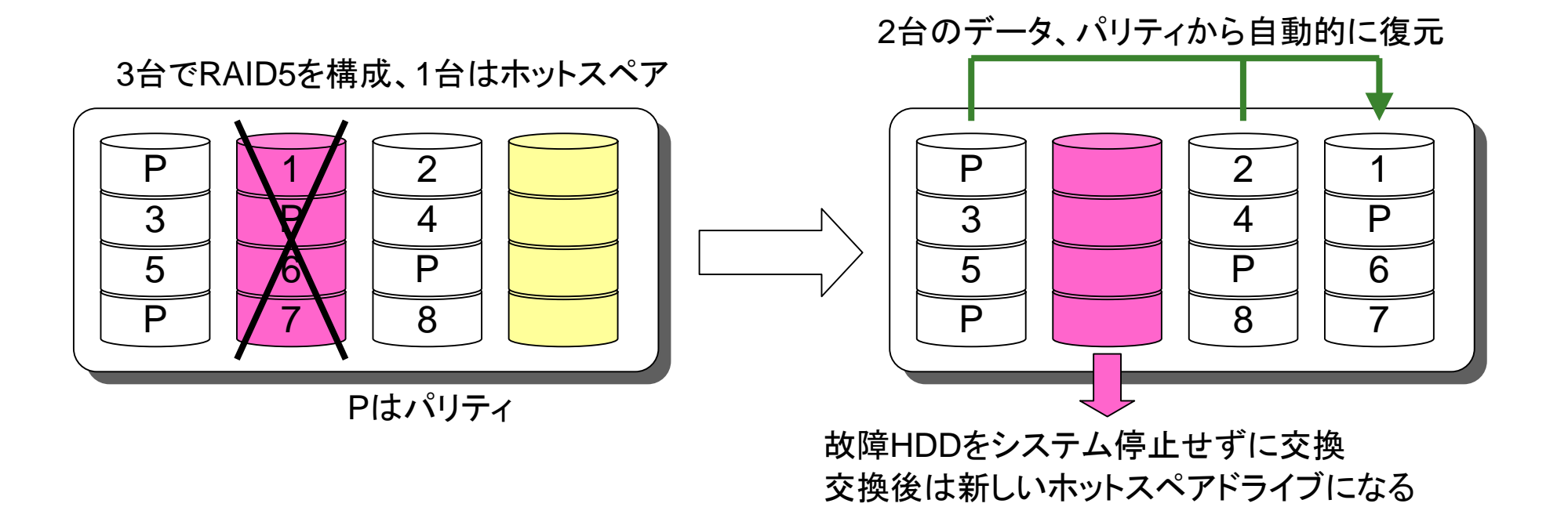

# **RAID**の実現方法

- サーバー直結ストレージの場合
	- □ ソフトウェアRAID
		- ! Windows 2000 Serverなどに実装されている方式で、ソフトウェア処理により、RAID1や RAID5を実現
	- **』 ハードウェアRAID** 
		- **1999** RAIDアダプタ・カードなどを使用してアダプタ上のプロセッサによりRAID機能を実現
		- ! OSからは通常SCSIアダプタとして認識される
		- 専用のRAID制御ツールによりRAIDを構成する
- SAN接続ストレージ・サーバーの場合
	- □ ストレージ・サーバー内でRAID機能を実現
	- ロ ハードウェアとソフトウェアの組み合わせ
		- **1999** 近年の高機能ストレージ・サーバーでは、ストレージ装置内での仮想化技術が取り入れら れている

# ソフトウェア**RAID**の例

!Windows  $2000 + -\gamma$ などでは、Windows NTFSのダイナミックディ スク機能を使用し、ソフ トウェアRAIDを実現

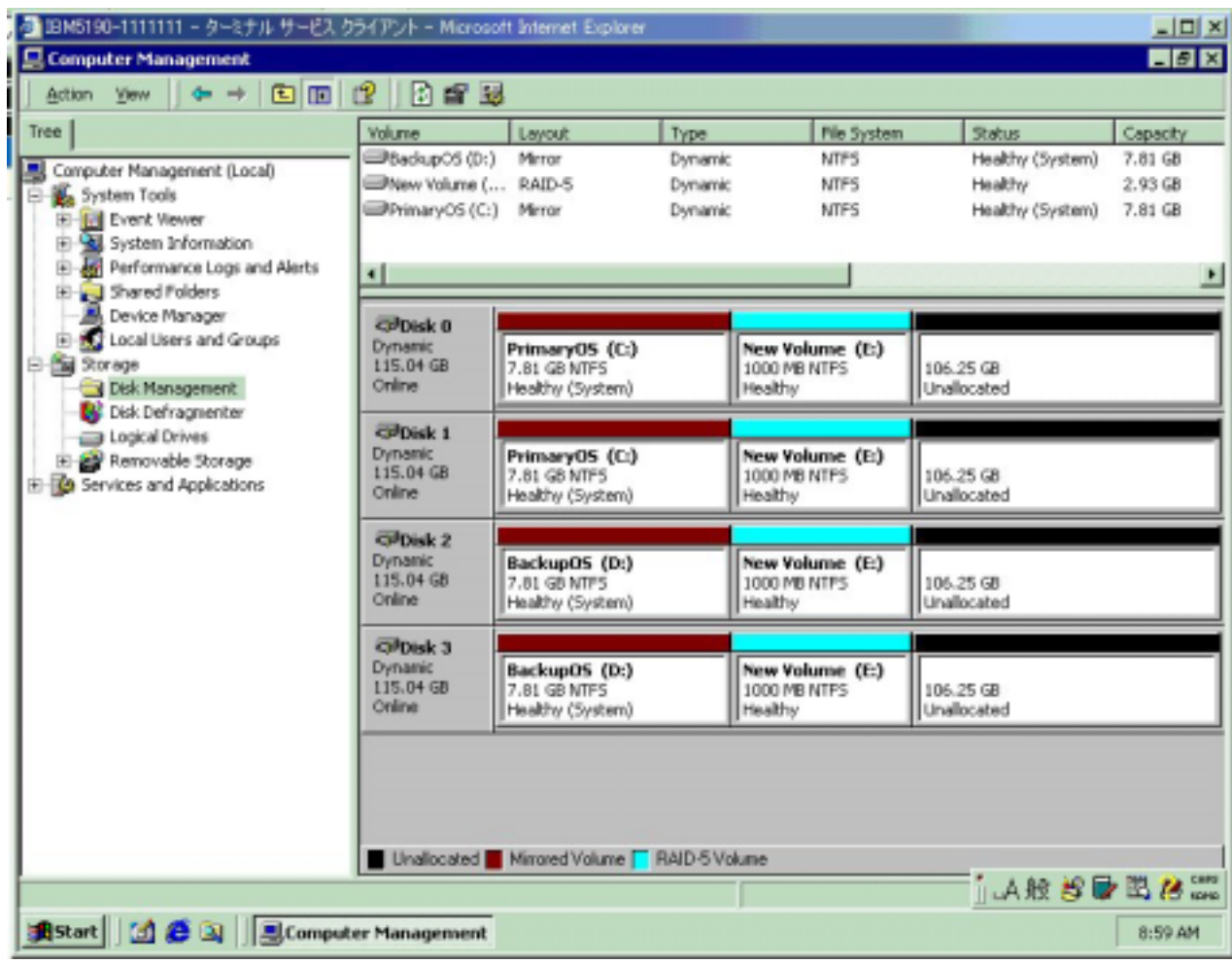

#### **RAID**コントローラー・カードの例

- ! ハードウェアRAID PCIカード(現時点では、Ultra160 SCSI規格のものが多い) を搭載し、RAIDをハードウェアにより実現
	- □ RAIDアレイ構成情報の保持
	- □ パリティ計算
	- □ RAID自動復元、ホット・スペアリングなど

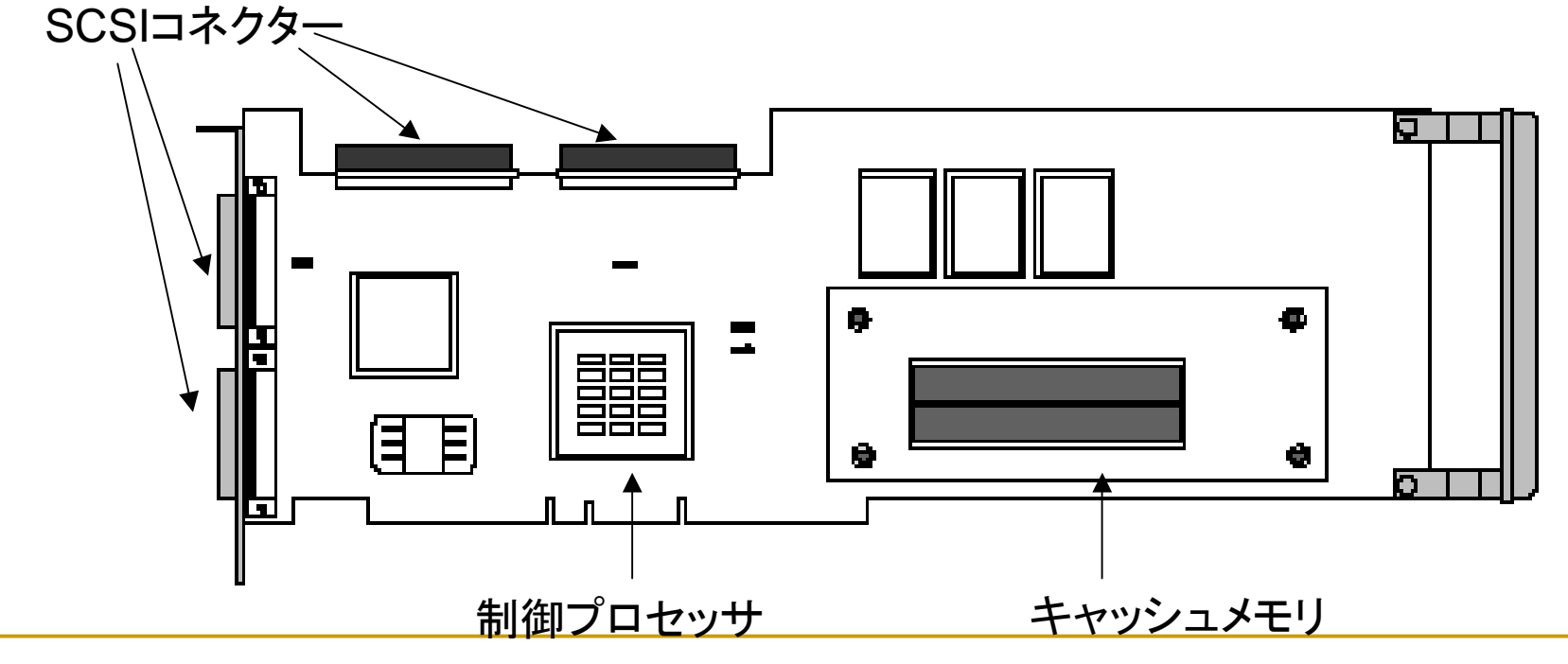

**Internet Week 2003 用資料** © Copyright IBM Corporation 2003 All rights reserved. 第一章 62 日本アイ・ビー・エム株式会社